# $29$ UNIVERSIDAD NACIONAL AUTONOMA DE **MEXICO**

 $13$ 

ESCUELA NACIONAL DE ESTUDIOS PROFESIONALES "ACATLAN"

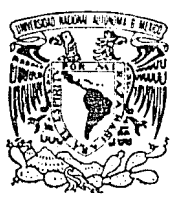

## SISTEMA DE BASE DE DATOS RELACIONAL CON LENGUAJE DE COMANDOS

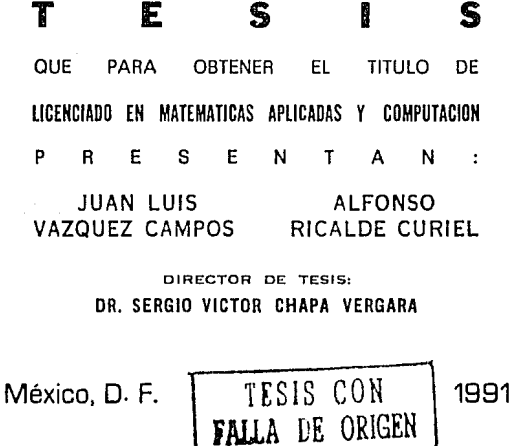

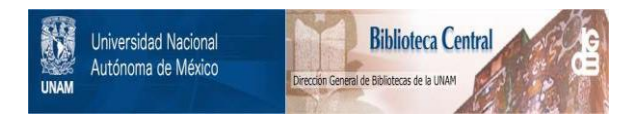

## **UNAM – Dirección General de Bibliotecas Tesis Digitales Restricciones de uso**

## **DERECHOS RESERVADOS © PROHIBIDA SU REPRODUCCIÓN TOTAL O PARCIAL**

Todo el material contenido en esta tesis está protegido por la Ley Federal del Derecho de Autor (LFDA) de los Estados Unidos Mexicanos (México).

El uso de imágenes, fragmentos de videos, y demás material que sea objeto de protección de los derechos de autor, será exclusivamente para fines educativos e informativos y deberá citar la fuente donde la obtuvo mencionando el autor o autores. Cualquier uso distinto como el lucro, reproducción, edición o modificación, será perseguido y sancionado por el respectivo titular de los Derechos de Autor.

#### INDICE

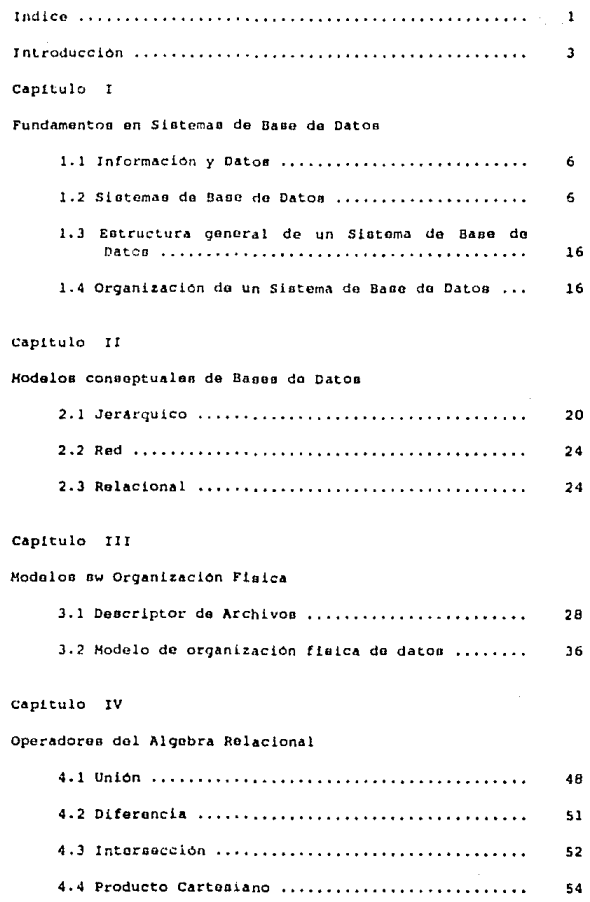

 $\overline{1}$ 

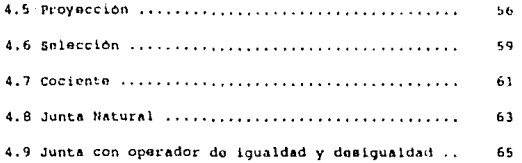

### Capitulo V

## Operarores para Mantenimiento de Datos

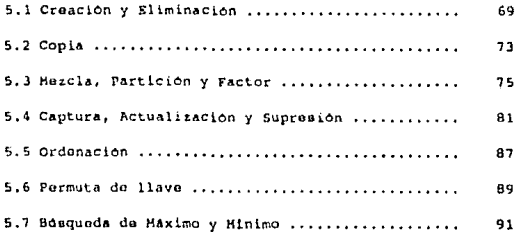

## Capitulo VI

## Diseno del Lenguaje de Comandos

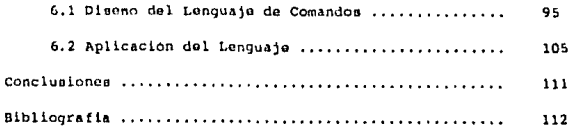

2

### INTRODUCCION

"La única persona que jamás comete un error es la que no hace NADA"

#### Introduccion.

De todas las máquinas que ha inventado el hombre, hay una que ha destacado por encima de las demás: la computadora. purants muchos anos se le ha otorgado el título de "cerebro". Sin lugar a dudas, el cerebro humano es mucho más eficiente que cualquier maquina de calcular, por muy sofisticada que ésta sea. En lo único que se ve superado el cerebro por la maquina es en la velocidad de calculo, probablemente de ahi venga su mistificación.

Lo cierto es que a partir de su nacimiento, la computadora (u ordenador electrónico, como también suele llamarse) ha experimentado una evolución muy rápida en cuanto a sus caracteristicas fisicas y de eperación, denominadas hardware y software, respectivamente.

Uno de los principales avances que ha experimentado el ambito de la información electrónica, es la capacidad de almacenamiento. Esto, aunado a su capacidad de operación, ha incrementado grandemente el poder de aplicación de la informática a, prácticamente, cualquier ámbito de la vida humana.

La informatica se ocupa del tratamiento a datos de cualquier indole; ya sea estadistica, económica, científica, artistica, y un largo etcétera. Es por ello que se está viendo con mayor atención a la información como un recurso vital en las empresas, que a diferencia de hace apenas unas décadas, consideraban primordial el manejo exclusivo de otro tipo de recursos, como el económico y de bienes de consumo. Por supuesto que no se intenta de ninguna forma demeritar la importancia que ellos tienen, pero se está viendo que, dada la diversidad de información que ahora manejan las empresas, es necesario que operen de una forma adecuada sus recursos informativos para hacer frente a las necesidades que se van tornando cada vez más complejas en nuestro mundo moderno. De tal forma que ahora, para manejar eficientemente una gran cantidad de información, es necesaria la ayuda de un medio automatizado, el cual hara la miema labor manual que anteriormente se realizaba en un lapso de tiempo mayor. Aunado a la velocidad, está la confiabilidad de un factor de error reducido, cuya responsabilidad recae en el desarrollo tecnológico que ha conseguido (y continda consiguiendo) la humanidad.

Pero aunque pareciera que el dominio de grandes cantidades de información fuera competencia exclusiva de las grandes corporaciones e incluso comerciantes de diversa indole y magnitud, en realidad es el hombre, ya sea individualmente o asociado en grupos, quien necestta controlar el comulo de información para que pueda servirse de ella. Es incluso en el hogar mismo donde se manaja ya un voldmen considerable de información, referente a los ingresos, gastos, inversiones, plancación de actividades, etc.

Con lo anterior, puede verse que la creación y manejo de los bancos de datos no es ya una utopia, pues parecen ser la mejor opción para estisfacer las nacesidades informativas del mundo actual y del futuro. Por ello es importante la realización de un trabajo enfocado a la creación, el manejo y la obtención de información incorporada en conjuntos denominados Bases de Datos (Figura I).

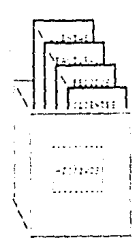

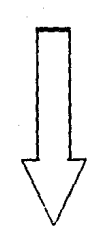

Em de fator

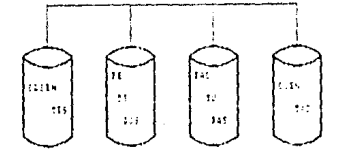

Conversion de archivos tradicionales Figura I a una Excel de Difosti

CAPITULO I

"Empiera por hacer lo<br>necesario, luego lo que es<br>posible y de pronto te<br>encontraras haciendo lo imposible"

San Francisco de Asis

#### FUNDAMENTOS EN SISTEMAS DE BASE DE DATOS

#### 1.1 Información y Datos.

El campo de las Bases de Datos, dentro de la informatica, es amplio y de múltiples aplicaciones, tanto de apoyo a otras áreas, como tema central de desarrollo.

Hay quienes conciben las Bases de Datos como un enorme receptáculo de datos, al que acuden diversos consultadores para obtener la información deseada, hay quienes von al .<br>Sistema de Base de Datos como un conjunto de archivos relacionados entre si y un grupo de programas para accesar esps datos. Aunque esta última definición os más completa y engloba mejor varios conceptos, puede también definirse una Base de Datos como una colección de datos interrelacionados, almacenados dentro de un conjunto donde se descartan las redundancias innecesarias, tales como la repetición de datos y de subconjuntos de datos; y es concebido para servir de la mejor manera posible a fines predeterminados, ademãe de poderse utilizar en lo futuro con el minimo mantenimiento posible a su estructura. Los datos almacenados son independientes de los programas de aplicación que los utilizan. La existencia de estos programas es evidentemente indispensable, puesto que seria indtil tener datos eficientemente almacenados pero carentes de una forma adecuada para aprovecharlos en beneficio de metas especificas.

El contar con datos debidamente agrupados, y una estructura a su alrededor bien definida para accesar y controlar el flujo de datos que de ellos se derive, es lo que va conformando aquello que se denomina Sistoma de Base de Datos  $(figure 1.1).$ 

#### 1.2 Sistemas de Base da datos.

Un Sistema de Base de Datos controla, basicamente, dos aspectos de la Base de Datos: la estructura y el acceso a los datos.

La estructura de una Base de Datos se disena de acuerdo con el tipo de datos que va a contener y al uso que se les dará. El Sistema de Base de Datos contempla la posibilidad de definir o modificar esa estructura, sin grandes repercusiones en los demás elementos del Sistema. Para ello es indispensable la existencia de un "Diccionario", o Descriptor de Tablas para definir la estructura de los datos almacenados.

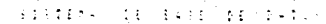

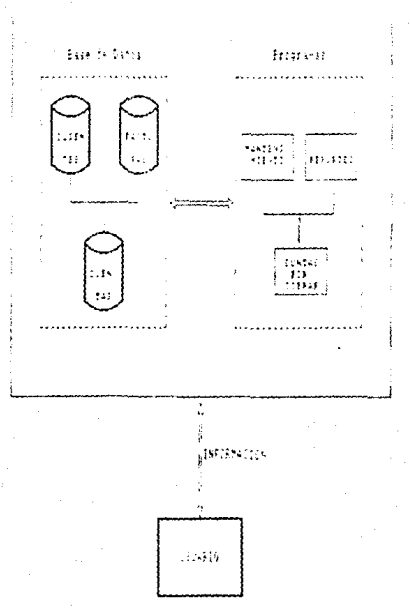

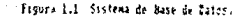

El acceso a una Base de Datos, generalmente, se restringe de scuerdo con el uso y la persona que la accesara. Con allo, se carantiza la integridad de los datos, Un Sistema de Base de Datos posibilita la correcta captación de los datos requeridos, validando la autorización del usuario que hizo el recuerimiento, dejando que el usuario se ocupo sólo de las actividades de carácter informativo y el manejo lógico de los datos. El manejo físico de los datos es, en buena medida, responsabilidad del Sistema de Base de Datos.

Los Sistemas de Base de Datos, como todo elemento de la informatica, está constituido de cuatro componentes fundamentales. Aunque obviamente no son los dnicos, si constituyen los componentes generales básiche, a travéa de los cuales puede comprenderse la estructura y funcionamiento quneral de un Sistema de Base de Daton. Estos componentes son:

> $-$  Daton - Hardware - Software - Usuarios

DATOS.- El elemento esencial de un Sistema de Base de Datos son los datos, pero no los datos aislados, sino los que se encuentran lógica y ordenadamente agrupados. Enta agrupación lógica y ordenada es una Base de Datos. Una Base de Datos es una agrupación de datos tanto integrada como compartida. Por integrada, se entienda que la Base de Datos puede verse como una unificación de varios archivos de datos, donde se elimina parcial o totalmente la redundancia entre los mismos. Por compartida se entiende que, partes individuales de los datos puedan consultarse por distintos usuarios, teniendo asi acceso a la misma parte de la Base de Datos para propositos diferentes (Figura 1.2).

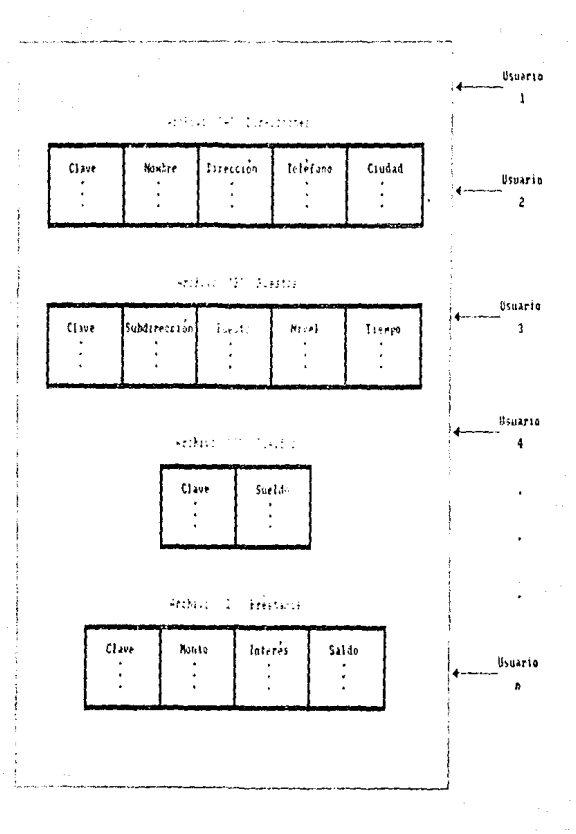

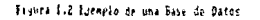

 $\mathbf{a}$ 

HARDWARE. - El Hardware es un elemento fundamental para el desarrollo de un Sistema de Base de Datos, puesto que datermina en buena medida el grado de sofiaticación que el nistema pueda alcanzar. Consistente en los instrumentos fisicos y aparatos electrónicos indispensables para dar inicio todos los procesos automatizados que explotan la infor- $\mathbf{a}$ mación electrónica, puede verse el hardware como el conjunto que consiste de memorias (principal y secundarias), monitores, teclados, discos duros, diskettes, impresoras, etc. Dabido al auge de las computadoras personales y el creciente desarrollo de sus capacidades, es factible disminuir la diferenciación que tradicionalmente se senala, en cuanto a lo que es posible desarrollar en las computadoras grandes, algunse veces denominadas "mainframes", y lo que es posible realizar en las microcomputadoras. Uno de los principales factores es el espacio que ocupa, en codigo objeto, todo un sistema de base de datos. Esto es determinante, sobre todo, al momento de querer optimizar el mancjo del sistema mediante técnicas especiales, las cuales consumen por al solas una considerable cantidad de recursos fisicos. Elementos tales como un administrador de la base de datos, técnicas de manejo de memoria. no forman parte da un sistema de base de datos para microcomputadoras debido a lo antes senalado. A pesar de lo anterior, el futuro de los Sistemas de Base de Datos es alentador; se está observando ya un prometedor acoplamiento entre macros y microcomputadoras, si bien, las micros no suplen en capacidad a las grandes maquinas, constituyen un valioso soporte operacional de apoyo a los Sistemas de Bases de Datos, e incluso ofrecen un buen medio para desarrollarios, con sus pequenos pero flexibles y potentes dispositivos (figura 1.3).

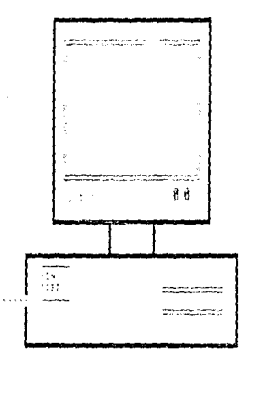

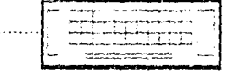

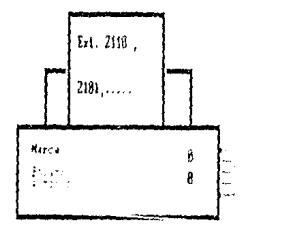

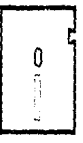

Tigura 1.3 Har Juare

SOFTWARE.- El software es el nivoi intermedio entre ouienes utilizan el Sistema de Base de Datos y la información .<br>propiamente almacenada. En los equipos grandes, este nivel se engloba en lo que se denomina un Sistema Administrador de Base de Datos (DBMS son las iniciales de su nombre en inglés: Data Base Management System), el cual controla todas las transacciones deade, hacia y dentro del Sistema de Base de Datos. En las microcomputadoras personales, este administrador no se encuentra presente debido sobre todo al gran espacio, en memoria, que ocupa: sin embargo, cada usuario del Siatema de Base de Datos funde como administrador del mismo. lo cual la confiere toda la responsabilidad sobre la integridad de los datos. Por otra parte, en las computadoras personales se brinda al usuario un acceso más directo a las herramientas que conforman el software del sistema. El lenquaje de consultas y mangio de datos es bastante sencillo, para utilizarlo, el usuario formula la acción que dessa realizar de un modo simple: llenando una forma predefinida, porque asi se diaminuve en lo posible el uso de aspacio en memoria. Un dnico usuario ocupa el Sintema de Base de Datos cada vez. debido a que las computadoras personales no ofrecen la posibilidad de compartir unuarios a menos que se conecten en red. para lo cual un sistema de base de datos para micros ya no es viable, sino más bien un sistema para macros. Por otra parte, el mismo usuario es el encargado de la integridad de los datos, realizando los debidos respaldos en forma regular y administrando por al mismo el uso de sus recursos. Por ditimo, dado que las computadoras personales limitan su uso por la capacidad operativa que tienen, el modelo de datos usado en los Sistemas de Base de Datos para microcomputadoras es el relacional, porque es al más accesible para desarrollar software, por su simplicidad operacional; el software aqui ocupa menca espacio de memoria y es más cercano a la concepción sobre relaciones de datos que se forma el usuario (Figu $ra 1.4$ .

USUARIOS.- Para poder utilizar una Base de Datos v mantener la integridad de la información almacenada, se necesita estar autorizado, más aun; se necesita tener un nivel de autorización que defina a cuales datos se puede accesar, a cuales modificar, etc. Considerando esta cuestion, los Sistemas de Base de Datos deben contemplar por lo menos tras tipos de usuaric:

- Administrador de la Base de Datos.

- Programador de Aplicaciones.

- Usuario Pinal.

Base de Caroo

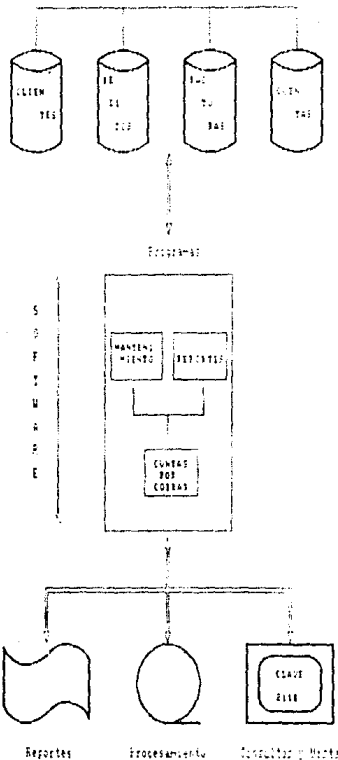

de la información

Motor de los usuarios.

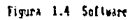

Cabe muncionar que estos tres tipos de usuario encloban toda la gama de personas que pueden tener acceso a una Base de Datos.

El Programador de Aplicaciones es el encargado de realizar programas que operen sobre la base de datos para manejar la información de todas las formas requeridas: creación. modificación, y obtención de los datos contenidos en ella.

El Usuario Final es la persona que utiliza las facilidades que brinda el Sistema de Base de Datos, para satisfacer las necesidades informativas que requieren del uso de la tecnologia informatica actual. Para ello ocupa los programas creados por el programador de aplicaciones a través de un lenguaie de consulta, proporcionado como parte integral del sistema, o desarrollado por el mismo programador.

El Administrador de la Base de Datos, como su nombre lo indica, es la persona responsable de administrar el funcionamiento correcto de la Base de Datos dentro del Sistema. Sus funciones, entre otras, son:

- Dafinición y creación del esquema de datos de la estructura de almacenamiento y de los niveles de acceso. Es decir, disenar y crear el esquema lógico de la Base de Datos, la estructura física y autorizaciones de acceso apropiadas para el aprovechamiento optimo de la Base. Esto se realiza mediante el registro de las definicioss pertinentes, que se incorporan en un conjunto de tablas dentro del Diccionario de Datos.
- Modificación del esquema y de la organización fisica. Estas acciones son poco frecuentes pero importantes para afrontar los cambios de requerimientos que surgen.
- Concesion de autorización para acceso a los datos. Definiendo tipos de acceso que pueden realizar los diversos usuarios.

En forma esquemática, puede interpretarse el papel de cada tipo de usuario de un Sistema de Base de Datos como se muestra en la figura 1.5.

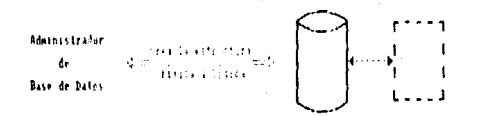

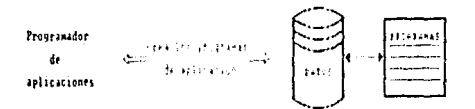

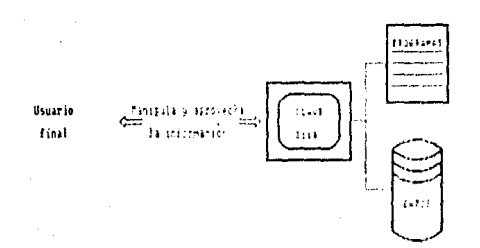

os de usuarios.

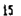

#### 1.3 Estructura General de un Sistema de Base de Datos.

La estructura general de un Sistema de Base de Datos define sus caracteristicas teórico-prácticas. Esta estructura es simple, y su presencia avuda a esclarecer la concepción que se tiene del Sistema.

En un Sistema de Base de Datos para microcomputadoras, esta estructura está básicamente determinada por la que constituye la base de datos a utilizar, debido sobre todo al aspecto personal de su utilización. En las computadoras medianas y grandes, esta estructura abarca los diversos tinos de acceso y manejo de los datos, contemplando así aspectos tales como el tipo de usuario, autorización, nivel de acceso permitido, etc., sin embargo, es en esencia la misma para ambas. Esta estructura se divide en tres niveles generales:

- Nivel Interno.

- Nivel Externo.

- Nivel Conceptual.

El nivel interno es el más cercano al almacenamiento fisico de los datos, el cual atiendo a las caracteristicas de almacenamiento en los dispositivos fisicos.

El nivel Externo corresponde al manejo del Sistema por parte del usuario final, determinandose por la manera en que cada usuario utiliza los datos.

El nivel conceptual es el nivel de mediación entre los dos anteriores. Surge a partir de la necesidad de definir un modelo estructural de una base de datos, y es una representación abstracta que permite dominar eficazmente la utilización de los datos (Figura 1.6).

#### 1.4 Organización de un Sistema de Baso de Datos.

Un Sistema de Base de Datos se puede dividir en varios módulos funcionales, cada uno de ellos se encarga de una tarea específica del sistema. Algunas de las funciones del Sistema de Base de Datos pueden ser realizadas por el Sistema Operativo. Así, el diseno de la Base de Datos puede incluir la consideración de interfase entre el Sistema de Base de Datos y el Sistema Operativo.

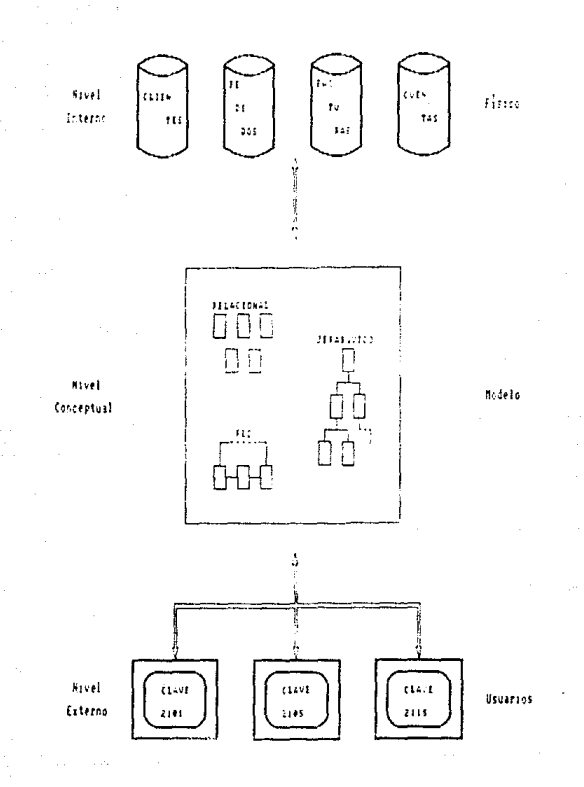

Figura 1.6 Miveles de utilización de un Sistema de Base de Datos.

 $\overline{17}$ 

De entre los componentes funcionales que constituyen un Sistema de Base de Datos, se cuentan:

- El manejador de archivoe.- El cual BB el encargado do asignar eepacio en ol dieco y lae oetructurao de datos que se van a emplear para representar la información almacenadA.
- El manejador de basa de datos.- Quo constituye la intorfase entre los datos almacenados en la base de datos y los programas de aplicación o las consultas que se hacen al sistema.
- El procesador de consultas.- Que traduce las proposicionee en lenquaje de consulta a instruccionos de bajo nivel, ol cual puedo ontonder al manejador do la base de datos. Asi también, el procesador de consultas puede convertir la solicitud del usuario a una forma equivalente que sea más eficiente, encontrando una estrategia adecuada para ejecutar la consulta.
- El procompilador del lenguaje de definición de datos.-Que convierte las proposiciones de un programa de aplicación en una seria de llamadas a procedimientos. El precompilador debe interactuar con ol proceaador de consulta• para generar ol códlqo optimizado adecuado.
- El compilador del lenguaje de definición de datos.-Que convierte las proposiciones dadae en un conjunto do tahlae quo constituyen el cuerpo do la baoo da datos. Dichas tablas so almacenan después en el Diccionario (o Deocriptor) de datan.

Además de los elementos antes mencionados, se necesita contar con varias estructuras de datos a fin de constituir el aistema fisico:

- Archivos de datos. Que guardan la base de datos.
- Diccionario de datos.- Que almacena la información relativa a la eotructura do la baae de datos,
- tndicea.- que permiten el acceso r4pido a elomentoe de informaciOn, tomados do la baae.

Loa olemantoo mencionados anteriormente se esquematizan en la Figura 1.7.

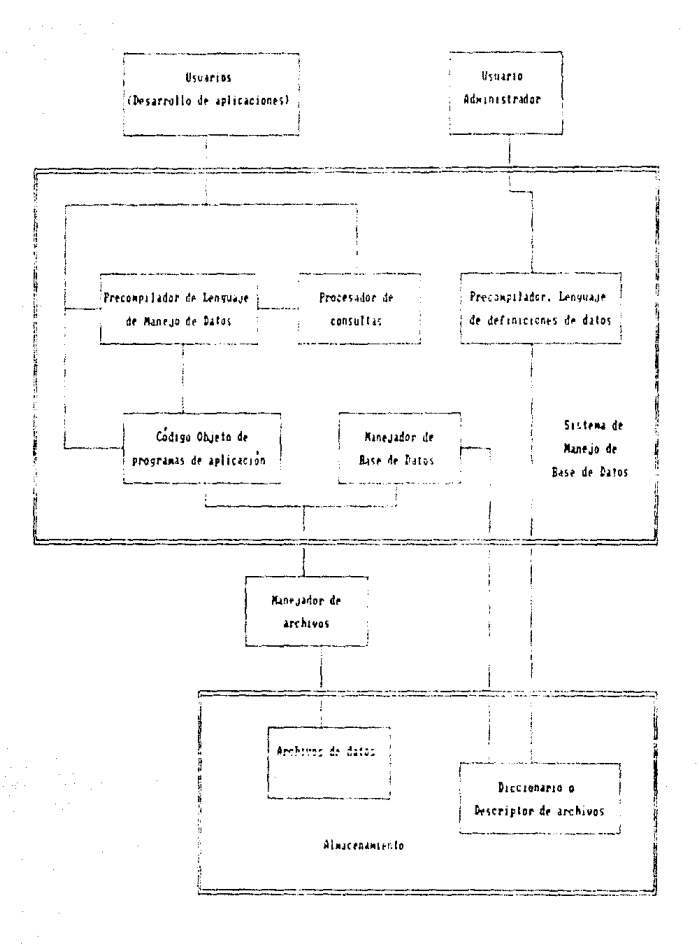

Figura 1.7 Organización de un Sistema de Base de Datos.

CAPITULO II

"Cuando una persona se encierra en la frontera de lo seguro y lo cômodo, no tiena desarrollo ni inspiracion; pero si ha comprobado que con cierta experiencia se desenvuelve bien. ¿Por què no lanzarse a un nuevo reto?"

#### MODELOS CONCEPTUALES DE BASE DE DATOS

Introducción.

Como se vió en el capitulo anterior, la estructura general de un Sistema de Base de Datos puede dividirse en tres niveles gonerales, que son el Interno, el Externo y el Conceptual. Este ditimo determina varios aspectos valiosos para el diseno, elaboración y mantenimiento de la información almacenada en la Base de Datos. El manejo interno de datos al que se hace referencia, tiene como punto de partida algún modelo de datos. Existen tres modelos generales de Bases de Datos que se han desarrollado con el objeto de formar los princípios adecuados para el avance de la teoría de Base de Datos. Estos tres modelos son :

- El Hodelo Jerarquico

- El Modalo da Red

- El Modelo Relacional

A continuación se darán algunas caracteristicas de estos modelos.

#### 2.1 Modelo Jerárquico

Este modelo representa algunas situaciones reales de una manera más conveniente, que se apega a un concepto de jerarquia tipica (organigrama). Donde hay un jefe y un subordinado, el cual a su vez tiene a su cargo otro u otros subordinados, de esta forma se van creando los niveles de flujo de la información ya que un subordinado tiene que reportar a su jefe inmediato, y asi sucesivamente. De esta manera el modelo tiene la caracteristica de que la información fluve a través de cada jefo y subordinado, que son puntos de envio y recepción de información, estos se denominan nodos. En este modelo, se toma al registro como el conjunto básico de información o nodo de la estructura. Puede considerarse al flujo de la información como la liga entre dos registros, exclusivamente (Figura 2.1).

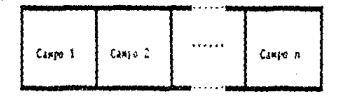

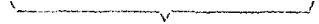

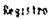

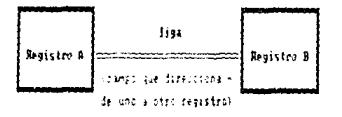

### Figura 2.1 Representación gráfica de una lige y an registro.

Para cada archivo que constituye la Base de Datos, se tione un conjunto de registros agrupados a través de ligas. Estos registros son diferentes entre si, y están asociados bajo el criterio de niveles de jerarquía, de ahi que se defina con este nombre al presente modelo. Los nodos pueden relacionarse a través de los términos "padre" e "hijo".

Los ditimos nodos de la estructura correspondiente se denominan nodos terminales, y al nodo inicial se define como nodo raiz. Este último es la cabeza y punto de inicio al acceso de cualquier nodo subordinado a el. Figura 2.2

En este modelo, la información de cada archivo se representa a través de una sencilla estructura de árbol con raiz.

De esta forma, el esquema de una Base de Datos ierárquica se puede ver como un conjunto de diagramas de arbol. La raiz de cada arbol es un nodo o registro de trabajo para el erchivo de datos correspondiente. Figura 2.3

Esta representación tiene dos restricciones básicas:

- 1) la gráfica no puede contener ciclos.
- 2) las relaciones entre padre e hijo pueden ser una a una, o una a muchas.

El manejo de esta estructura es siempre a través de su secuencia jerárquica, definida inicialmente. La carga completa requiere que se determine el orden de los datos, antes de ser almacenados; la carga de un registro dado necesita del conocimiento de la ruta que determinará la posición exacta donde se anadirá la información.

En general, las operaciones de actualización son más complicadas que las de recuperación, porque además de la información debe considerarse, en su caso, la actualización de los apuntadores correspondientes, e incluso de los registros sujetos al modificado (este ditimo caso está claramente representado en el caso del borrado de registros no terminales).

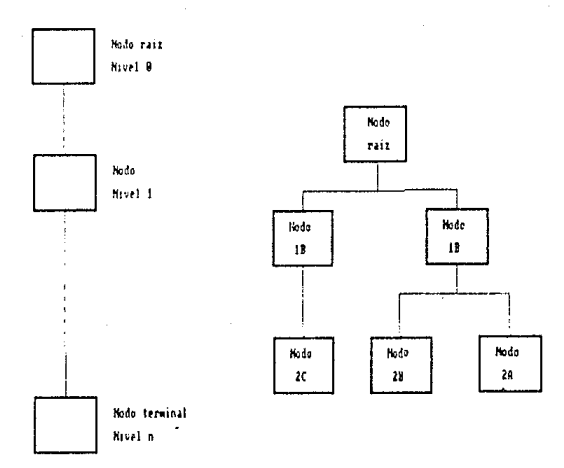

Figura 2.2 Clasificación de nodos

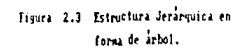

2.2 Models de Red

De la misma forma que el modelo jerarquico, el presente modelo utiliza un flujo de información (liga) y un punto de transmisión o recepción de datos (nodo); pero a diferencia del anterior, el concepto de nodo padre y nodo terminal desaparecen debido a que el flujo de la información puede empezar desde cualquier nodo de la estructura y terminar en cualquier otro, incluso el mismo del cual se inicio el flujo, es decir, en vez de jerarquia se tiene una agrupación arbitraria de nodos.

En este modelo, la representación gráfica más simple puede ser como la que se muestra en la figura 2.4.

Esta se puede extender de diversas formas, como la que se muestra en la figura 2.5, donde se tienen tros tipos de registro, para los cuales existen 2, 2 y 3 ocurrencias respectivamente; en este sentido, una red es una estructura más general que una jerarquia. El registro de trabajo para este modelo puede asumir cualquiera de las ocurrencias de lA a 3C. Pero siempre respetando los caminos determinados a través de los apuntadores.

El manejo de la información contenida en este modelo es más complicado debido a que su organización es arbitraria. Se puede desarrollar un proceso que, partiendo de un nodo especifico de la gráfica, se tenga acceso a cualquier punto de la misma en una cantidad minima de pasos; pero este es un procedimiento complejo ya que debe evaluar todas las rutas posibles. las cuales son variables en cantidad y forma dependiendo de la red que se utilice.

#### 2.3 Modelo Relacional

En este modelo, a menudo se usan indistintamente los conceptos de "relación", "archivo" o "tabla"; a los renglones, o los registros de los archivos se les denominan tuplas; las columnas o campos se llaman atributos; las tablas se asemejan mucho a un archivo secuencial convencional, donde los renglones de la tabla corresponderian a los registros del archivo, y las columnas a los campos del registro. Figura 2.6

Cada una de estas tablas, en realidad, es un caso especial de la construcción conocida en Hatemáticas como relación. La aproximación relacional a los datos se fundamenta en el hecho de que los archivos que obedecen ciertas restricciones se pueden considerar relaciones matemáticas y, por tanto, la teoria elemental de las relaciones se puedo aplicar a varios problemas prácticos.

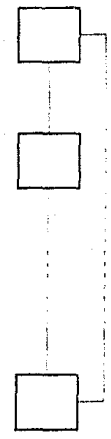

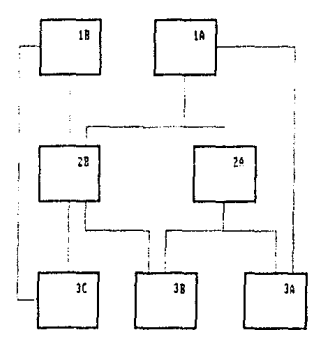

Tigura 2.4 Estructura elemental de una Red.

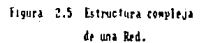

25

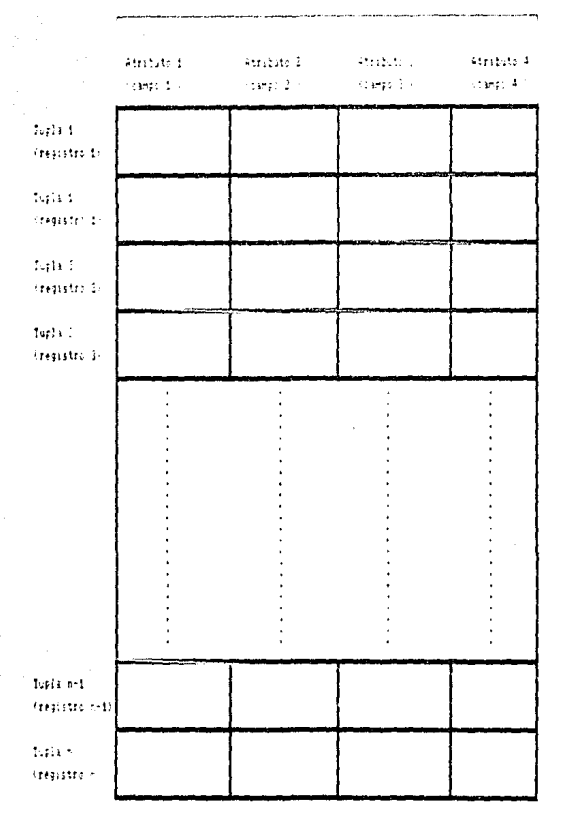

TABLA CARCHINO SECUENCIAL >

Figura 2.6 Modelo de Archivo Relacional,

 $26$ 

Las asociaciones entre tuplas (o renglones), se representan dnicamente por valores du datos en columnas sacadas de un dominio comân. Un dominio es un depósito de valores del cual se obtienen los que aparecen en una columna especifica. De hecho, es una característica del modelo relacional que toda la información de la Base de Datos (tanto las entidades como las asociaciones) se represente de una sola manera uniformo, a saber, en forma de tablas.

Es importante apreciar la diferencia entre el dominio, por una parte y los atributos (o columnas) que se obtienen de ese dominio, por otro. Un atributo representa al uso de un dominio dentro de una relación; para acentuar la distinción, se pueden asignar nombres a los atributos que sean distintos de los dominios subyacentes.

Asi, la manipulación de la información en el presente modelo se torna menos complicada debido a que los algoritmos de recuperación y mantenimiento de datos se enfocan a los archivos secuenciales tradicionales que podria tener cualquier longuaje de alto nivel.

CAPITULO III

"El objetivo de nuestra vida no es superar a los demás, sino superarnos a nosotros mismos"

S. Johnson

#### MODELOS DE ORGANIZACION FISICA

#### Introducción.

Uno de los principales factores para satisfacer las necesidades del usuario de un Sistema de Base de Datos es su rendimiento. Si el tiempo de respuenta a una consulta es largo, disminuira el valor del sistema. El rendimiento de un Sistema de Base de Datos depende en parte de la eficiencia de las estructuras que se empleen para representar los datos, y de que el sistema pueda operar en forma eficiente con esas estructuras. Una de esas estructuras de datos son los archivos, los cuales se utilizan para representar y operar los datos. Por ello, el crear una herramienta que manipule en forma eficaz a los archivos, da como resultado el buen rendímiento de un Sistema de Base de Datos.

Por consiguiente, en el presente capitulo se definirá una herramienta denominada DESCRIPTOR DE ARCHIVOS, la cual permite de una manera sencilla el control y mantenimiento de los archivos. Tambien se senalara el rendimiento que pueda tener al usarla, en los distintos modelos para Bases de Datos, Figura 3.1

#### 3.1 Descriptor de archivos.

El modelo de organización física de un Sistema de Base de Datos es parte fundamental para el buen funcionamiento de la misma. Entre más sencillo es el comportamiento en memoria de las operaciones de entrada-salida, más eficiente resultará la recuperación de los datos. Para facilitar dichas operaciones, se han definido ciertas estructuras de datos, tales como los archivos.

Un archivo está disenado para procesar registros de manera eficiente. Para la recuperación de los registros de un modo práctico, existen diferentes formas de acceso, la principal v de la cual pueden derivarse otras, es la secuencial. Asi, los registros están ordenados en forma subsecuente (uno tras otro), y se permite un manejo sencillo.

Para raducir al minimo el número de accesos a memoria durante el procesamiento de un archivo secuencial. los registros deberían grabarse físicamente lo más cerca posible uno de otro (fig. 3.2).

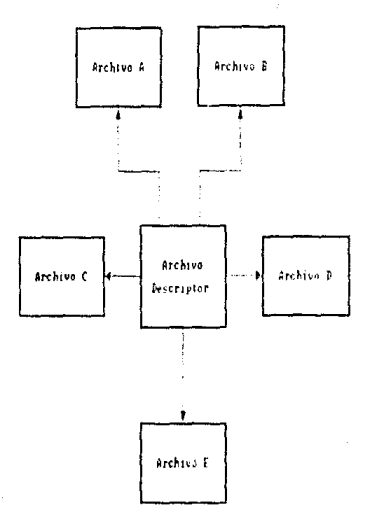

Figura 3.1 Organización de los archivos a través de un archivo de Descriptores.

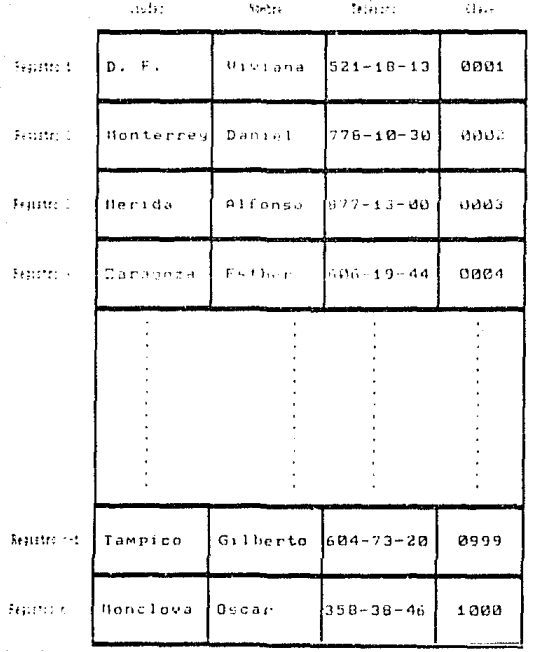

Figura 3.2 Archivo Secuencial.

30
Por otro lado, la forma en que se agrupan los datos en un registro afecta también el tiempo de recuperación y proceso de los mismos. A vaces no todos los registros contienen la misma cantidad de datos, de ahi que los registros puedan manejarse con una longitud fija o variable.

Cuando se maneja una longitud fija, el tiempo de recuperación y procesamiento del registro es eficiente y corto, paro en cuanto a espacio en memoria se refiere, algunas veces habra desperdicio, pues algunos registros no estarán ocupando todo el espacio que tienen definido (fig. 3.3).

Por otra parte, el uso de registros con longitud variable evita el desperdicio de memoria, pero a cambio implica un procesamiento más lento, debido a que en ocasiones los registros son muy largos y requieron se les procese parcialmente; en otras ocasiones los registros son muy cortos, por lo que hay que tener bien determinado donde empieza y donde termina cada uno (fig. 3.4).

Por tanto, el buen disemo de registros conlleva a un mejor uso de los archivos, permitiendo la disminución del tiempo de entrada-salida que requiere el dispositivo fisico para leer o escribir un registro y el tiempo de proceso a los registros, en memoria.

Se ha considerado hasta ahora la forma en que se encuentran almacenados los datos, que es a través de archivos y registros, pero no se ha considerado la forma en que podemos referirnos a ellos, como están constituidos, como se pueden accesar para darles mantenimiento, etc.

Para poder hacer un buen uso de los archivos, es necesario construir una herramienta denominada descriptor de archivos, la cual contendrá toda la información acerca de los mismos.

Un descriptor de archivos puede definirse como un registro de longitud variable, el cual está asociado a los registros de datos que se encuentran en un archivo. La asociación se considera a través de las descripciones del archivo de datos y los apuntadores, que determinan en dónde se encuentran los datos dentro de los registros del archivo en cuestion. Los nombres de los atributos se tienen en el descriptor y se asocian con los valores que se encuentran en los registros del archivo que se está describiendo.

Denominaremos una función VAL, como la función que realiza el acceso a los archivos en forma fisica y obtiene de una manera precisa los valores de los atributos que se describen en los descriptores de archivos.

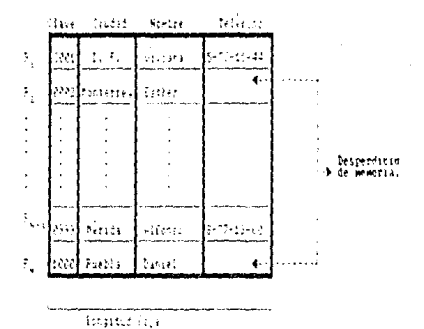

Figura 3.3 Atchiva de Iongitud faga.

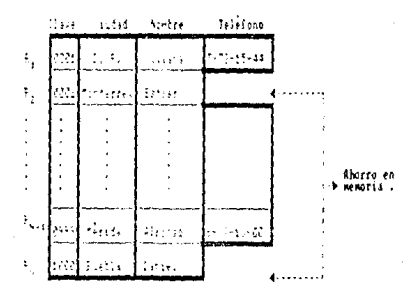

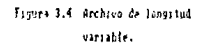

La recuperación de los datos que se encuentran en cada uno de los registros del archivo de datos se efectúa con la función VAL, obteniendo así algún valor Vi de un conjunto de valores que se encuentran en el registro

$$
(V1, V2, \ldots, V1, \ldots, Vn)
$$

los valores se asocian con su descriptor, en donde se encuentran registrados los nombres de cada uno de los valores (denotados por d1.d2....di....dn)

A continuación se da una lista con los elementos -djque, generalmente, contiene un descriptor de archivos representado en la figura 3.5 :

1) Nombre del archivo.

2) Número de registros.

3) Nomero de bytes por registro.

4) Tipo de archivo.

5) Tamano da los campos del archivo de descriptores.

6) Námero de campos.

7) Nombre del campo.

8) Apuntador inicial al dato del campo.

9) Longitud en bytes del dato (tamano del campo).

10) Tipo de dato:

a) Alfanumerico A

b) Numérico entero  $\mathbf{r}$ 

b) Numérico flotante P

c) Descripción explícita

(El tipo de descripción explicits significa que hace referencia a una tabla).

E

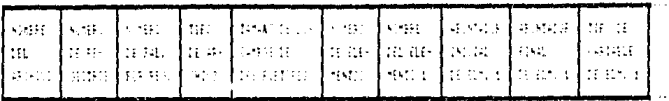

and the complete state and the state of the contract of the contract of the contract of the contract of the contract of the contract of the contract of the contract of the contract of the contract of the contract of the co

**Service** 

#### $d+1$ **Clientes Descriptor** archive

للمحادث

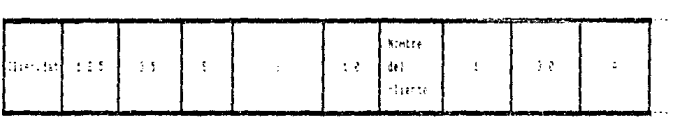

#### **Descriptor**  $4e1$ archive **Proveedor**

. . . . . . . . . .

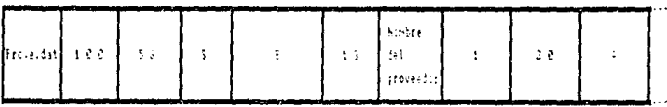

Figura 3.5 Nodelo y ejemplos del descriptor de archivus.

 $-14$ 

Ahora bion, cada olemento dj del descriptor sera parte del arqumento que la función VAL, este le servira para obtener el Vi dentro de algón registro del archivo de datos. Hacer VAL ( dl, d2, ..., dn ) = ( Vl, V2, ..., Vn ). Para tomar fisicamente ese valor, la función VAL toma dos apuntadorse, los cuales delimitan la posición real del valor dentro del registro físico de datos (el segundo apuntador se determina a través de la longitud del elemento).

Asi, cada uno de los elementos dj de los descriptores, puede considerarse con varias especificaciones asociadas al valor de algún registro contenido en un archivo de datos.

# 3.2 Nodelos de organización fisica de datos.

Como se vió anteriormente, el Descriptor de Archivos es una herramienta simple pero de gran utilidad, que permite el acceso a cualquier archivo descrito en el de una manera eficiente. También es posible agrupar una colección de descriptores que contengan la descripción de acceso a diferentes archivos. El agrupamiento de estos descriptores da como consecuencia la configuración de un archivo más, denominado ARCHIVO DE DESCRIPTORES.

Un archivo de descriptores está constituido de una secuencia de registros, en donde cada uno de estos es un descriptor para un archivo de datos (Figura 3.6); por medio de este concepto se puede elaborar un esquema de consulta a diferentes archivos que se encuentran descritos en él.

La utilidad de esta herramienta se aprecia mejor en el mantenimiento y control de archivos de un Sistema de Bane de Datos, como se ejemplifica a continuación:

1) En una Base de Datos se requiere sabor el el archivo de "CLIENTES" existe (Figura 3.7).

- Se busca en el archivo de descriptores el registro descriptor del archivo que se desea encontrar, en forma aecuencial. Esta basqueda se hace sobre el campo que contiene el nombre del archivo. Buscando en cada registro hasta encontrario (si es que existej.

2) Dar de alta el archivo "PROVEEDOR" (Figura 3.8).

- Se busca el nombre del archivo en el archivo de descriptores, para determinar un intento de duplicación.

- Se dan las caracteristicas (nombre, forma de acceso, longitud de registro, nómero de registros, campos y sus nombres, etc.) que tendra el archivo en un registro descriptor.

- Se agrega el nuevo regiarro descriptor al archivo de descriptores.

3) Dar de baja el archivo "CLIENTES" (Figura 3.9).

- Se localiza el registro descriptor del archivo que se desea dar de baja, en el archivo de descriptores (ei es que existe).

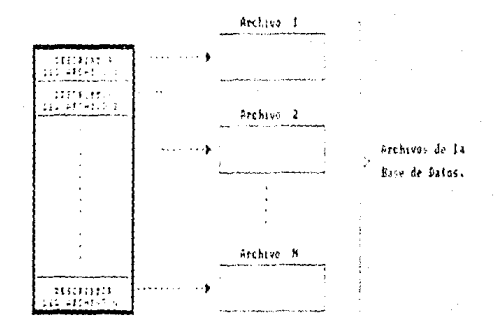

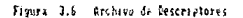

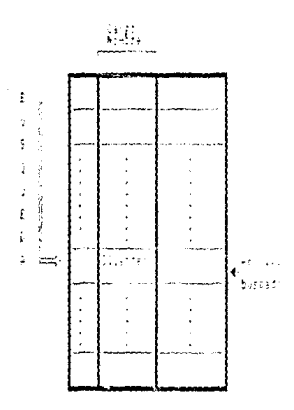

Basqueda de acchivo Clientes Figura 3.7

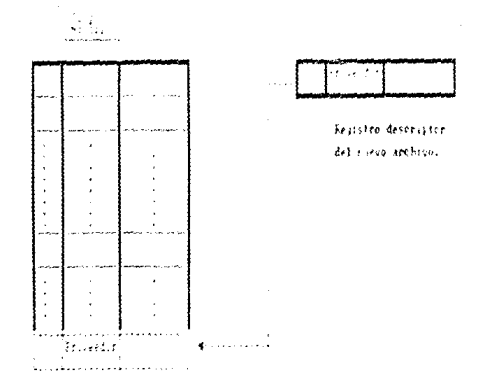

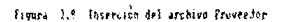

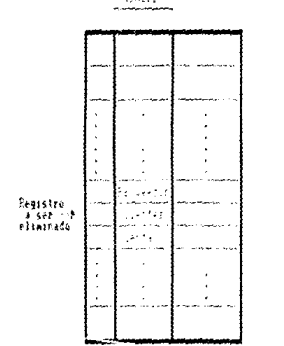

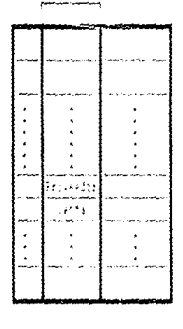

 $\mathcal{L}_{\text{c}}$ 

Antes

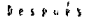

Figura 3.3 Eliminación del archivo Classies,

 $\tilde{\mathcal{M}}$ 

- Una vez encontrado el registro descriptor,  $\mathbf{a}$ elimina del archivo de descriptores. Esta operación implica el borrado fisico del archivo.

41 Renombrar el archivo "PROVEEDOR" por "CLIENTES" (Figura 3.10).

> - Se localiza el registro descriptor del archivo "PROVEEDOR" en el archivo de descriptores.

> - Una vez localizado el registro descriptor, se modifica el campo dende se encuentra el nombre, sustituyêndolo por el nuevo nombre proporcionado.

- Hecha la modificación, se reescribe el registro descriptor en el archivo de descriptores.

5) Del archivo "CLIENTES", cambiar el nombre del campo "ciudad" por el de "localidad" (Figura 3.11).

- Se halla el registro descriptor del archivo que se quiere cambiar, en el archivo de descriptores.

- Una vez localizado el registro, se procede a la busqueda del campo "ciudad", para modificar su identificación por el de "localidad".

- Realizado el cambio, se reescribe el registro en el archivo de descriptores.

Como se puede apreciar, el uso de un descriptor de archivos facilita en gran medida la manipulación de los datos almacenados, aunque ello no implica necesariamente que al utilizarse el descriptor en los diferentes modelos de Base de Datos, se tenga la misma eficiencia para todos.

Por ejemplo, en la figura 3.12 se tiene un modelo jerárquico basado en archivos, donde podría determinarse un archivo de descriptores para los archivos que son raiz, por cada archivo raiz se definiria otro registro de descriptores que contuviera los archivos que dependen de el, eston a su vez, tendrán sus archivos descriptores que harán referencia a sus archivos dependientes y así sucesivamente hasta que un archivo no tenga más archivos dependientes (a este archivo se le denomina archivo terminal).

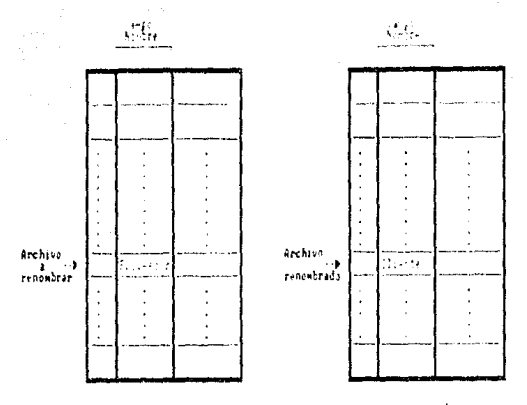

Antes

 $\begin{array}{cccccccccccccc} \mathbf{D} & \mathbf{e} & \mathbf{s} & \mathbf{p} & \mathbf{q} & \overset{\text{\tiny{1}}{\mathsf{e}} & \mathbf{s} \\ \mathbf{D} & \mathbf{e} & \mathbf{s} & \mathbf{p} & \mathbf{q} & \overset{\text{\tiny{1}}{\mathsf{e}} & \mathbf{s} \\ \end{array}$ 

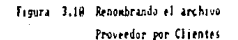

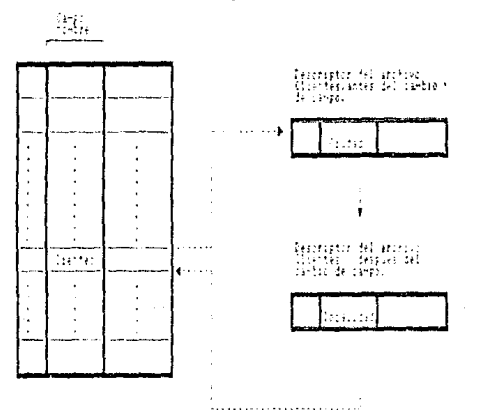

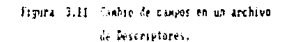

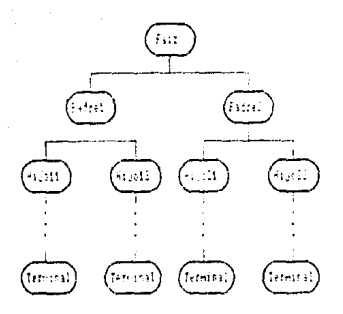

Archavi de Descriptores

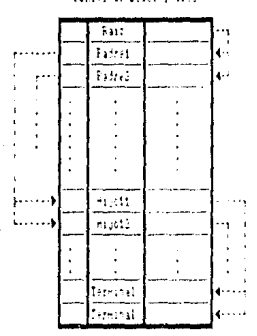

Figura 3.12 Modelo Jerampino basado en archivos

 $\ddot{\mathbf{H}}$ 

Como puede notarse, en este modelo y con esta solución podria haber tantos registros descriptores como archivos hu-.<br>biese en la Base de Datos, por consiguiente, consultas como la (1) se tornarian más lentas debido al gran número de registros descriptores que tendrian que accesarse para saber cual de ellos apunta al archivo que se desea encontrar.

Por otro lado, si los archivos se tomaran como si cada uno de ellos fuese un Arbol (Figura 3.13), se tendria en un mismo archivo a varios registros de diferentes caracteristicas. los cuales serian definidos en un descriptor muy largo y complejo.

Esto lleva a que un archivo contendrá tantos campos en el registro descriptor como registros diferentes tuviese, dando como resultado un registro descriptor muy grande e implicando con ello un mantenimiento más delicado, porque si se requiere hacer alquna modificación sobre algún archivo, se necesita buscar el registro descriptor de este y además sus registros dependientes, para poder hacer alteraciones sin que se vea afectada la estructura del archivo.

Hay que resaltar que el modolo jerárquico se basa en una estructura de arbol, la cual no es tan compleja como la de un modelo de red, fundamentada esta última en agrupaciones de registros y ligas ordenadas arbitrariamente.

Si se considera a los archivos como nodos de la red (Figura 3.14), estos tendrian asociados registros descriptores, que también apuntan a los archivos con los que se pueden comunicar y, a su vez, ellos estarian apuntados en otros registros descriptoras que los apuntan, Teniendo asi, una comunicación con toda la rad.

Ahora bien, si los archivos se tratan como una red, en donde los registros son parte de ella (Figura 3.15), la definición de un registro descriptor para ese archivo se tornaria más compleja debido a que:

- Por cada registro diferente del archivo, se define  $10<sub>1</sub>$ un campo en el registro descriptor.
- 2do Cada registro descriptor va a contener información acerca del archivo, y además debe tener datos sobre los registros con los que debe tener comunicación, para saber a cuál apunta y quién lo apunta.

La representación y manipulación de archivos, usando un archivo de descriptores en el modelo de red, resulta más compleja que en el modelo jerárquico.

#### **ARCHIVO JERAROUICO**

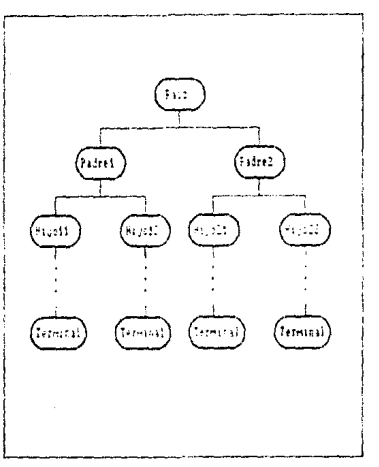

lesonator fel anti - ferengaga

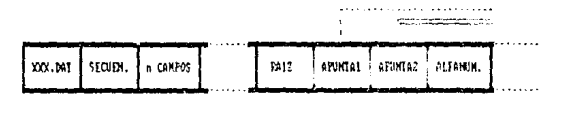

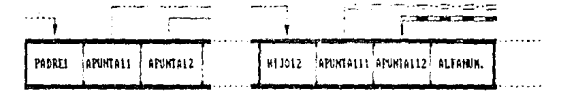

Figura 3.13 Modelo derarvatio hazado en registros.

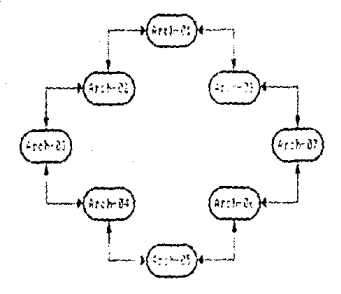

Morella de Descriptores

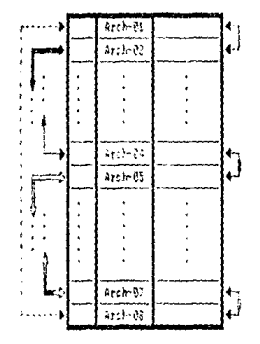

Figura 3.14 Midelo de Red basado en archivos.

44

 $\mathbb{F}$  (  $\mathbb{F}$  $\lambda$   $\lambda$  $\mathbb{R}^2$ Σŝ

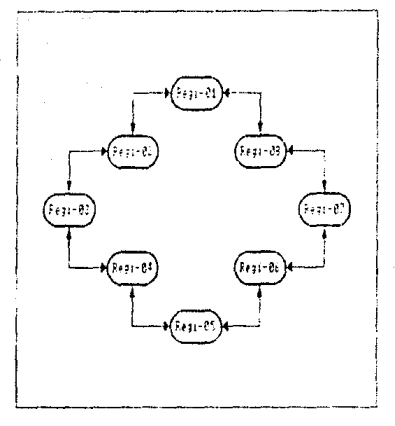

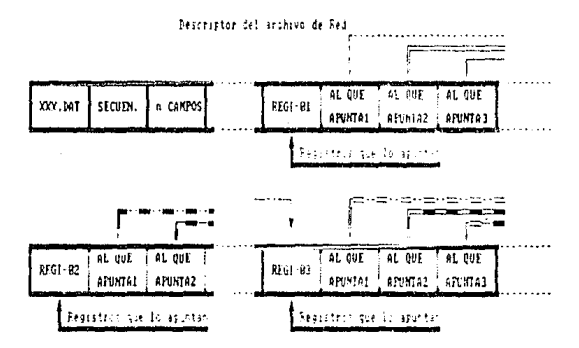

Figura 3.15 Modelo de Red basado en registros.

45

Hasta ahora, so ha visto que en modelos como el jerarquico y el de red, el uso de un archivo de descriptores en el mantenimiento de archivos se vuelve deficiento. En estos modelos, donde la conceptualización de los archivos no está explicita y la forma en que se definen los datos (mediante registros, generalmente de longitudes variables) ligas y apuntadores; el archivo de descriptores pierde eficiencia en medida que los registros descriptores se van haciendo más complejos.

Sin embargo, modelos como el relacional (que se basa en tablas, tuplas y atributos figura 3.16), permiten al uso eficiente del archivo de descriptores. Las tablas pueden representarse por medio de archivos secuenciales, las tuplas por los registros (de longitud fija) de esos archivos y los atributos por los campos de dichos registros. Las caracteristicas de los archivos pueden ser representadas en una forma sencilla dentro de un registro descriptor y a su vez, todas las tablas pueden estar representadas dentro de un solo archivo de descriptores. De esta manera, las consultas serian muy parecidas a las que se mostraron anteriormente.

Por ejemplo, para saber si la tabla "CLIENTES" existe, se buscaria en el archivo de descriptores, el registro descriptor de la table que se dessa encontrar en forme secuencial, esta bósqueda se hace sobre el campo que contiene el nombre de la tabla, hasta encontrarlo (si existe; si no, basta con senalarlo cuando se llegue al final del archivo).

Asi pues, el uso del descriptor de archivos y el archivo de descriptores en el modelo relacional, permiten:

- Gran facilidad en el acceso a los archivos.
- Un manejo independiente en cada uno de los archivos.
- Facilidad y sencillez en el mantenimiento, tanto a la información como a la estructura misma de los archivos.
- Centralización de los archivos (todos se encuentran contenidos en un solo "archivo de descriptores").

Debido a que el archivo de descriptores se manipula como un archivo secuencial, el rendimiento de un Sistema de Base de Datos llegará a ser mejor, porque la secuencial es una estuctura de archivo sencilla para crearla, accesarla, mantenerla y modificarla.

# NAME AND DEVELOPS TO PROPER USE OF STREET

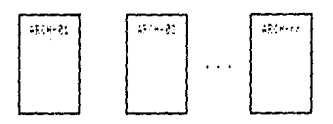

APCHOVE 15 16173-1939EE

| 新建物      |  |
|----------|--|
| Archive2 |  |
|          |  |
|          |  |
|          |  |
|          |  |
|          |  |
|          |  |
|          |  |
|          |  |
|          |  |
|          |  |
| Archenn  |  |

Descriptores de los Archivos Relacionales.

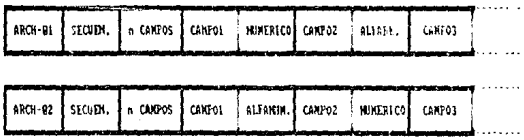

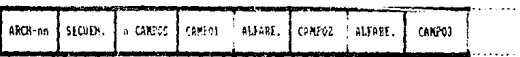

Figura 3.16 Modelo Relacional.

47

CAPITULO IV

"Continda en ascenso porque las<br>montanas se ven muy altas sólo<br>desde las partes bajas"

Ezequiel Huerta R.

#### OPERADORES DEL ALGEBRA RELACIONAL

## Introducción.

Para la manipulación de los archivos de una Base de Datos es necesario el desarrollo de herramientas u operadores, los cuales pueden actuar sobre los datos de una manera sencilla. Estas operaciones se pueden basar en lo que el Algebra Relacional realiza sobre la Teoria de Conjuntos. Por tanto, el desarrollo de la manipulación de datos de una Base de Datos Relacional se hará a través de operadores del Algebra Relacional, pero ahora sobre archivos de datos.

Como so sabo, en la programación con archivos convencionales, todos los operadores se ocupan, en esencia, de un solo registro cada vez. Sin embargo, muchos problemas se expresan con mayor naturalidad, no en términos de datos individuales, sino en términos de conjuntos.

ABI, el Algebra Relacional es un conjunto de operaciones sobre las relaciones (archivos). Cada operación toma uno o más archivos como su operando y produce otro archivo como su resultado. El Algebra, tal como se presenta, se compone de dos grupos de operadores:

- Los operadores tradicionales de la teoria de conjuntos: unión, intersección, diferencia y producto cartesiano.
- Los operadores relacionales de otros términos: proyección, selección, cociente, junta natural y junta con operador de iqualdad y desiqualdad.

En el Algebra Relacional los operandos y resultados de una operación son archivos; por tanto, los operandos y los resultados se manejan, a continuación, como archivos.

## 1.1 Union

Con esta herramienta se realiza la concatenación vertical de los archivos cuya estructura de sus registros es la misma. A partir de dos archivos se construye un archivo resultante cuya información es la suma no duplicada de los registros contenidos en los archivos iniciales, lo que lleva a la siguiente definición.

La unión do los archivos R y S, denotada por R U 8, es ol conjunto de registros que están en R, S, o ambas, y para las cuales, deben tener ol mismo nómero de atributos y dol mismo tipo, así el archivo resultante tendra el mismo número de atributoa con el mismo tipo.

Ejemplo : Se tienen loe archivos R y S

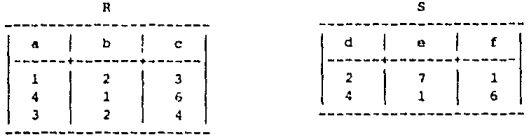

Entoncoa R t1 S oo :

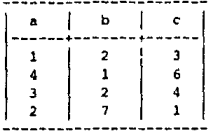

Algoritmo de la unión

Entrada : Archivos Ol y 02

Salida 1 Archivo os

- l. Abrir el doocriptor do archivos
- *2,* Explorar ei loe &rchivoe do entrada ne encuentran
- 3. Efectuar un empatamiento de patronos entre los dos re9istroe del doucrlptor
	- ei eon loe miemos paea al paoo (4) si no, tormina
- 4. Copin. lao n-adae de 01 en ol archivo OS *y* baja el apuntador al fin de archivo
- 5. Lee el registro del archivo 02
- 6. Lo compara con los demás registros de OS ni no ee igual a loo demao re9iotroo lo inserta on OS si ea igual, lo omite *y* paoa a (5)
- 1. El prococo se repite haeta encontrar ol fin do archivo de 02

49

```
Peeudocodigo
```

```
BEGIN
   IF
         CALL Busca (Archl) AND CALL Busca (Arch2)
     THEN
      BEGIN
       IF #columnas de Archi = #columnas de Arch2
         THEN
           BEGIN
             CALL Crea (registro salida en descriptor)
             OPEN (Archl)
             OPEN (Arch3)
            HEPEAT
               READ (Archl, Registrol)
               WRITE (Arch3, Registro1)
             UNTIL EOF (Archl)
             CLOSE (Archl)
             OPEN (Arch2)
            REPEAT
               READ (Arch2, Registro2)
               OPEN (Archl)
              REPEAT
                 READ (Archl, Registrol)
                    IF Registro2 <> Registrol
                      THEN WRITE (Arch3, Registrol)
               UNTIL EOF (Archl)
               CLOSE (Arch1)
             UNTIL EOF (Arch2)
             CLOSE (Arch2)
             CLOSE (Arch3)
           END
       END
       ELSE
          WRITE ('Algún archivo no fue encontrado')
```
END.

Se observa que la unión permite resumir la información de dos archivos en uno solo. Esto posibilita una depuración de los archivos existentes en la Base de Datos, lo cual no implica necesariamente la perdida de la información.

### 4.2 Diferencia

Considerando que se tienen dos archivos, en los cuales hay registros comunes y se desea obtener solo aquellos que sean exclusivos de un archivo, se necesita obtener un archivo cuyos registros estén sólo en el primero, no los que tambien estén presentes en el segundo. De esta manera se define a la diferencia de los archivos R y S, denotada por R - S, como el conjunto de registros que están en R pero no en S; para lo cual deben tener el mismo nomero de atributos con el mismo tipo, asi el archivo resultante tendrà el mismo número de atributom con el mismo tipo.

Ejemplo : Se tienen los archivos R y S

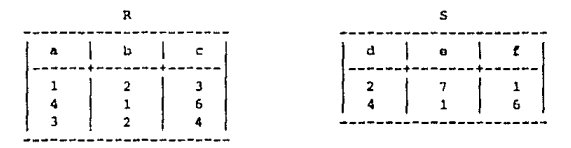

Entonces  $R - S$  es :

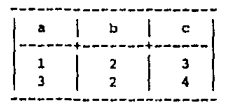

Algoritmo de la diferencia

Entrada : Archivos 01 y 02

Salida : Archivo OS

- 1. Abrit el descriptor de archivos
- 2. Explorar si los archivos de entrada se encuentran
- 3. Efectuar un empatamiento de patrones entre los dos registros del descriptor si son los mismos, pasa al paso (4)
	- si no, termina
- 4. Copia las n-adas de Ol en el archivo OS y baja el apuntador al fin de archivo
- 5. Lee el registro del archivo 02
- 6. Lo compara con los demas registros de OS si no es igual a los demás registros pasa al paso (5) si es igual a uno de los registros, lo omite de OS y pasa a (5)

7. El proceso se repite hasta encontrar el fin de archivo de O2

Pseudocódigo

**REGTN** IF CALL Busca (Archl) AND CALL Busca (Arch2) THEN **BEGIN** IF #columnas de Archl = #columnas de Arch2 THEN BEGIN CALL Crea (registro salida en descriptor) OPEN (Archl) OPEN (Arch3) **REPEAT** READ (Archl, Registrol) OPEN (Arch2) Banders :- 0 REPEAT READ (Arch2.Registro2) IF Registro2 = registrol THEN Bandera := 1 UNTIL EOF (Arch2) CLOSE (Arch2) IF Bandera  $\approx 0$ THEN WRITE (Arch3.Registrol) UNTIL EOF (Archl) CLOSE (Archl) CLOSE (Arch3) END **END ELSE** WRITE ('Algún archivo no fue encontrado') END.

La utilidad de la diferencia radica en la identificación de los registros que no estén presentes en dos archivos a la vez, lo que permite manejar un nuevo conjunto de registros exclusivas de uno de los archivos.

4.3 Intersección

A veces os nocesario identificar los registros comunes a dos archivos, esto lleva a la siguiente definición.

Se define la intersección de R y S, denotada por R \* S al conjunto de registros que estan en R y tambien en S. Asi, por eiemplo :

Se tionen los archivos R y S

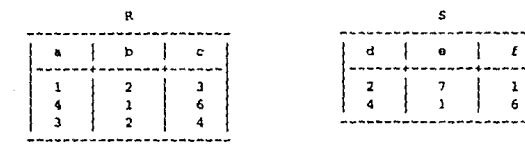

## Entonces  $R$   $*$  S as  $t$

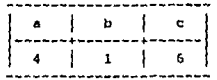

Algoritmo de la interescción

Entrada : Archivos Ol y O2

Salida : Archivo OS

- 1. Abrir al descriptor de archivos
- 2. Explorar si los archivos de entrada se encuentran
- 3. Efectuar un empatamiento de patrones entre los dos registros del descriptor si son los mismos, pasa al paso (4) si no, tarmina
- 4. Copia las n-adas de Ol en el archivo OS y baja el apuntador al fin de archivo
- 5. Lee el registro del archivo 02
- 6. Lo compara con los demas registros de OS si no es iqual a los demas registros lo omite de OS y pasa a (5)

si es iqual, pasa a (5)

7. El proceso se repite hasta encontrar el fin de archivo de 02

## Pseudocódigo

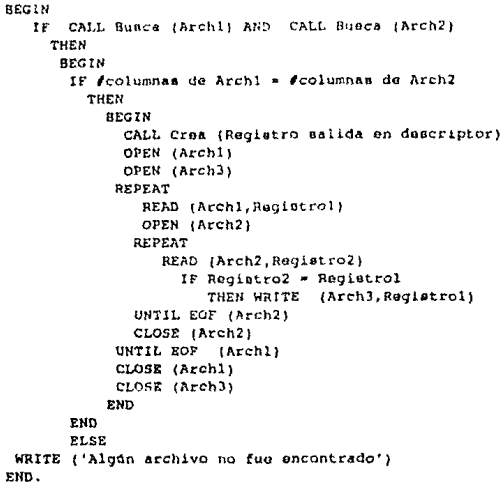

De esta manera la intersección permite obtener, de dos archivos, los registros que están presentes en ambos, o sea aquella información que comparten y depositarla en un nuevo archivo.

## 4.4 Producto cartesiano

Al igual que en la unión, el producto cartesiano es una concatenación de dos archivos, con la diferencia de que se realiza en forma horizontal y además a cada registro del primer archivo se le asocian todos y cada uno de los registros del segundo archivo.

Se asignan los archivos R y S de columnas m, n respectivamente, entonces R x S, es el conjunto de registros t, tales que t es la concatenación de un registro r que pertenece a R y un registro s que pertenece a S. La concatenacion de un registro r=(r1, ..., rm) y un registro s=(sm+1, ..., sm+n) -en aste orden- es el registro t-(ri,...,rm, mm+1,..., am+n).

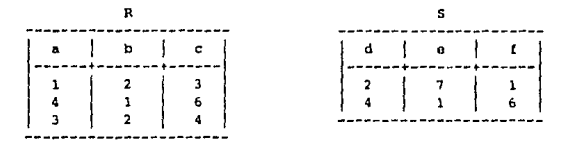

Ejemplo : Sa tianen los archivos R y S

#### Entonces R x S es :

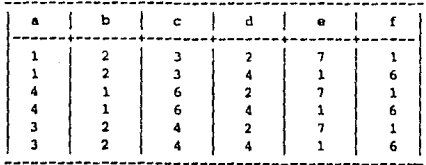

Algoritmo del producto cartesiano

Entrada : Archivos 01 y 02

Salida : Archivo OS

- 1. Abrir el descriptor de archivos
- 2. Explorar si los archivos de entrada se encuentran
- 3. Se leen los atributos de Ol y O2
- 4. Se construye un nuevo registro en el descriptor con los atributos de 01 y 02, para el archivo OS
- 5. Lee el registro del archivo Ol
- 6. Lee el registro dal archivo 02
- 7. Se concatenan los rugistros de Ol con los de O2 y se insertan en OS
- 8. Es fin de archivo de 02 ? si se cumple, ir al paso (5)
	- si no se cumple, ir al paso (6)

9. Se repite hasta encontrar el fin de archivo de 01

## Pseudocodiao

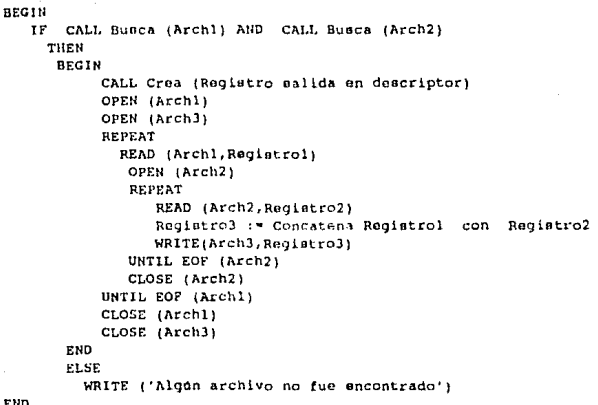

De esta forma, el producto cartesiano determina todas las posibles combinaciones en la asociación de los registros de dos archivos, obteniendo mayor información en un solo archivo.

#### 4.5 Proyección

Cuando se pide la información contenida en un archivo, se obtiene generalmente a través de los registros, es decir; con la información "horizontal". Pero sucede que también se llega a requerir toda la información existente sobre un campo especifico.

Este operador, utiliza un archivo R, de donde se toma alguna o algunas columnas y/o se ordenan. Se produce un subconjunto de ocurrencias acerca de los campos seleccionados. Si R es un archivo de k columnas, se asigna P il,..., im(r), donde los ij's enteros distintos, en el rango de 1 a k, denota la proyección de R sobre los componentes il,..., im, que es el conjunto de m-registros al,..., am tales que hay algunos k-registros bl...., bk en R, para los cuales  $aj$  = bij para  $j = 1, ... m$ .

# Ejemplo : Se tiene el archivo R

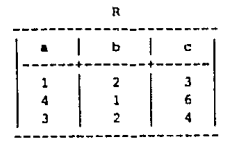

Entonces P a,c (R) eg :

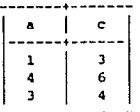

Algoritmo de la proyección

Entrada 1 Archivo 01

Salida 1 Archivo OS

- l. Abrir el descriptor do archivoe
- 2. Explorar ai el archivo de entrada se encuentra
- J. So leen lao columna e a proyectar
- 4. Se construye un nuevo registro en el descriptor con las columnas de Ol que se van a proyectar, para el archivo OS
- 5. Lee el registro del archivo Ol
- 6. Se incluyen las columnao a proyectar en el reqiotro de Oe
- 1. Se repite hasta encontrar el fin do archivo de Ol

# Psaudocodigo

```
BEGIN
   IF CALL Busca (Archl)
    THEN
      BEGIN
       READ COL1...COLn ( columnas a proyectar )
       CALL Crea ( Registro salida en descriptor con
                   base a las columnas selecionadas )
       OPEN (Arch1)
       OPEN (Arch2)
       REPEAT
           READ (Archl, Registrol)
           Registro2 := COL1+COL2+,..+COLn (Registro1)
           WRITE (Arch2.Registro2)
       UNTIL EOF (Archl)
       CLOSE (Arch2)
       CLOSE (Archl)
       END
      ELSE
      WRITE('El archivo no fue encontrado')
```
KND.

Es de observarse qua con la proyección se facilita la obtención de algún o algunos campos, con todas sus respectivas ocurrencias, generando otro archivo que es subconjunto del inicial.

# 4.6 Selección

Como el operador proyección, el operador selección tiene un operando que puede ser un archivo de datos; se denota el operador selección como un subconjunto horizontal de una relación aspecifica, es decir, el subconjunto de los regietros de la relación dada, para la cual se cumple una condición, esta condición involucra :

- operandos que son constantes o componentes numéricos

 $\sim$  operadores de comparación aritmética (< >, x, <>, etc.)

- operadores lógicos (AND, OR y NOT).

Sin embargo, la condición no puede incluir operadores aritméticos como +, -, \* y /. No se usarán operaciones basicas dentro de esta operador, porque se podria confundir con operadores del sloebra relacional.

Sea T la selección sobre el archivo R y X la condición que involucra la relación de un campo con un valor constante k, para el cual debe cumplirse la condición X.

Etemplo : Se tiene la relación R

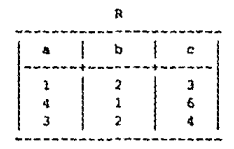

Entonces T I (R),

donde  $X : b = 2$  as:

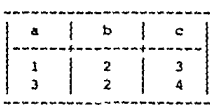

### Algoritmo de la selección

#### Entrada : Archivo Ol

Salida : Archivo OS

- 1. Abrir el descriptor de archivos
- 2. Explorar si el archivo de entrada se encuentra
- 3. Se lee la columna con la que se va a comparar
- 4. Se lee el comparador aritmético que se va utilizar
- 5. Se lee el valor con el que se va a comparar el campo antes seleccionado
- 6. Se lee (si lo hay )el comparador lógico
- 7. Lee el registro del archivo 01
- 8. Se compara el campo seleccionado con el valor dado usando al comparador selecionado si cumple, lo escribe en OS si no. va al paso 7
- 9. Se repite hasta encontrar el fin de archivo de Ol

#### Pseudocódigo

#### **BECTH**

IF CALL Busca (Archl) THEN **BEGIN** READ COL READ COM AR (comparador aritmetico: 1 = '>',2 = '<' y 3 = '=' ) **READ VALOR** READ COM LOG (comparador lógico -si lo hay-) OPEN (Archl) **REPEAT** READ (Archl, Registrol) CASE COM AR  $1: I \overline{Y}$  COL > VALOR THEN WRITE (Arch2, Registrol) IF COL < VALOR  $2.1$ THEN WRITE (Arch2.Registrol)  $3 + IP$  COL = VALOR THEN WRITE (Arch2, Registrol) END CASE UNTIL EOF (Archl) CLOSE (Arch2) CLOSE (Archl) END **ELSE** WRITE ('El archivo no fue encontrado')

EMD.

La selección es la herramienta que trae de un archivo dado, y de acuerdo a una condición especifica, todos los registros que satisfacen dicha condición. Así se puede manejar un subconjunto de registros del archivo utilizado.

## 4.7 Cociente

Hay requerimientos que niden la obtención de la información de una forma muy especifica, por lo que la utilización directa de los operadores básicos del Algebra Relacional no es suficiente. Situaciones como esta, llevan a desarrollar herramientas que satisfagan especificamente dichos requerimientos. Uno de espa casos es el que pide conocer el o los campos que forman pareja con el campo o conjunto de campos identificados en el registro. Para este efecto se desarrolla el operador del Algebra Relacional conocido como división.

Se tienen los archivos R y S, con r y s columnas respectivamente, adomás  $r < a$ , a  $\Leftrightarrow$  0  $\sqrt{s}$  es unboonjunto de las columnas  $(r - s) + 1$ ,  $(r - s) + 2$ , ..., r de R. Como primer paso, se provectan los (r - s) primeras columnas de R. A este resultado se aplica el producto cartesiano asociado con el archivo S, quedando como resultado un archivo denominado V.

$$
V = P (r - s) (R) \times S
$$

Se obtiene la diferencia V - R para proyectar las ------(r - B) primeras columnas de esta diferencia, donominada W.

$$
W = P (r - s) (V - R)
$$

Teniendo así que los valores da W no hacen pareja con los valores presentes en S. Por lo tanto, se observa que la diferencia

$$
P (r - s) (R) = W
$$

es la división buscada R / S.

 $R / S = P 1, ..., r - s(R) - P 1, ..., r - s((P 1, ..., r - s(R) \times S) - R)$ 

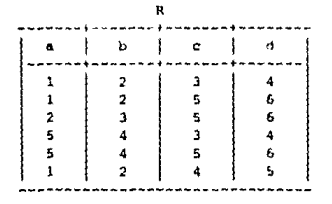

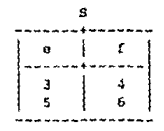

 $R / S$ 

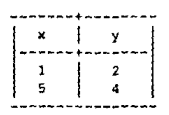

Algoritmo del cociente

Entrada : Archivos 01 y 02

Salida : Archivo OS

```
1. Abrir el descriptor de archivos
2. Explorar ei los archivos de antrada se encuentran
3. Se compara si el # de columnas de 01 es mayor que el
   / de columnas de 02
   si cumple, ir a (4)
   si no cumple, termina
4. Proyectar las columnas de Ol conforme a la expresión:
     Pi 1, ..., feolumnas Ol - feolumnas 02 (01)
   Obteniendo un archivo temporal Tl
5. Hacer el producto cartesiano de:
       T1 \times 02Obteniendo un archivo temporal T2
6. Hacer la diferencia de:
       T2 - 01Obteniendo un archivo temporal T3
7. Proyectar las columnas de T3 conforme a la expresión:
     Pi 1, ..., #columnas Ol - #columnas O2 (T3)
   Obteniendo un archivo temporal T4
8. Hacer la diferencia de:
       T1 - T4Obteniendo ol archivo OS que es :
           x / s
```
## Peaudocódigo

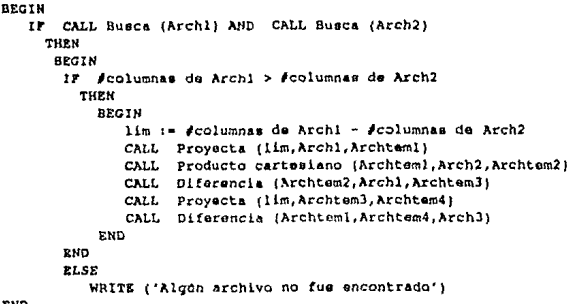

END.

La división del Algebra Relacional es eimilar a la división matemática, donde se define que entre el dividendo y el divisor existe un número tal que determina la cantidad de particiones del dividendo, necesarias para corresponder en partes iquales a cada unidad del divisor. La diferencia con el Algebra Relacional es la siguiente: un archivo debe ser subconjunto del otro para poder repartir todas las ocurrencias que pueda tener el subconjunto especificado.

4.8 Junta natural

La junta natural, que se define R <> S, solo es aplicable cuando los dos archivos tienen al menos un campo con el mismo nombre y tipo, este operador, en términos de los operadores basicos de conjuntos, se puede evaluar como sigue:

 $-$  Ryaluar R x S

- Por cada atributo A que está tanto en R como en S, seleccionamos de R x S aquellos registros cuyos valores concuerden para R.A y S.A; renombramos R.A, que es el nombre de la columna R x S correspondiente a la columna A en R. S.A es definida analogamente

- Para cada atributo A, proyectamos la columna S.A

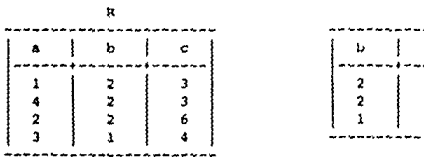

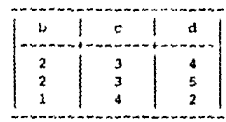

s

Entonces R <> S es :

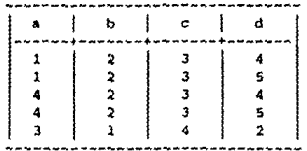

Algoritmo de la junta natural

Entrada : Archivos Ol y O2

Salida : Archivo OS

1. Abrir el descriptor de archivos

2. Explorar si los archivos de entrada se encuentran

3. Se laen los atributos de Ol y O2 que son iquales

4. Se construye un nuevo registro en el descriptor con los atributos de Ol y O2, para el archivo OS

- 5. Lear al registro del archivo Ol
- 6. Lear al registro del archivo 02

7. se comparan todos los atributos iguales de 01 y 02 ei son iquales, se concatenan los registros de Ol con los de 02 y sa insertan en OS

si no, se lee el siquiente registro de OZ

8. Es fin de archivo de O2 7

si sa cumple, ir al paso (5)

ai no se cumpla, ir al paso (6)

9. Se repite hasta encontrar el fin de archivo de Ol

### Penudocodigo

**BRCIN** IF CALL Busca (Archl) AND CALL Busca (Arch2) TUEH BEGIN READ atributos iquales de Archl y Arch2 auignarios al vector CALL Crea (registro salida en descriptor) OPEN (Archi) OPEN (Arch3) REPEAT READ (Archl, Registrol) OPEN (Arch2) REPEAT READ (Arch2.Registro2) IF vector(Registrol) = vector(Registro2) Registrol := { Registrol } Registro2} THEN WRITE (Arch3, Registro3) UNTIL SOF (Arch2) CLOSE (Arch2) UNTIL EOF (Archi) CLOSE (Archl) CLOSE (arch3) EHD **ELSE** WRITE ('Algún archivo no fue encontrado')

END.

En algunas ocasiones el producto cartesiano obtiene campos y ocurrencias con el mismo valor. En esas situaciones puede necesitarse identificar las repaticiones.

4.9 Junta con operador de iqualdad y desiqualdad

Eate operador simplifica muchas consultas que requieren un producto cartesiano. Normalmente, una consulta que utilico algen producto cartesiano incluye una operación de selección sobre el resultado del producto cartesiano. Así, éste permite combinar la selección y el producto cartesiano en una sola operación. Se indica por x8, donde x es el simbolo del producto cartesiano y è se sustituye con el predicado de seleccio. El operador forma el producto cartesiano de sus dos argumentos y después lleva a cabo una selección mediante el predicado é.
$\mathbf{R}$ 

ţ ŧ ×  $\mathbf b$ c  $\mathbf{1}$ þ 2 4  $\overline{2}$  $\overline{\mathbf{3}}$  $\overline{2}$  $\overline{2}$ 6 3  $\mathbf{I}$ 4

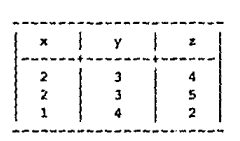

s

#### Enconces R xe S es :

donde А  $a < v$ 

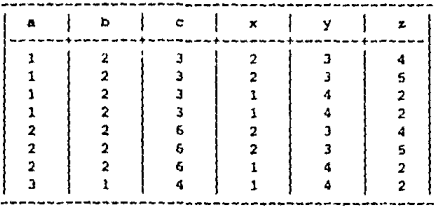

Algoritmo de la junta con operador de iqualdad y desiqualdad

Entrada : Archivos Ol y O2

Salida : Archivo OS

- 1. Abrir el descriptor de archivos
- 2. Explorar si los archivos de entrada se ancuentran
- 3. Se leen los atributos de 01 y 02 que se van a comparar
- 4. se les el comparador aritmético a utilizar
- 5. Se construya un nuevo registro en el descriptor con los atributos de Ol y 02, para el archivo OS
- 6. Lee el registro del archivo Ol
- 7. Lee el registro del archivo 02

8. se comparan todos los atributos selecionados de acuerdo al comparador seleccionado si cumple con la condición, se concatenan los registros de Ol con los de O2 y as insertan en OS si no, se lee el siguiente registro de O2 9. Es fin de archivo de 02 7 si se cumple, ir al paso (6) si no ma cumple, ir al paso (7) 10. Se repito hasta encontrar al fin de archivo de Oi

Pseudocodigo

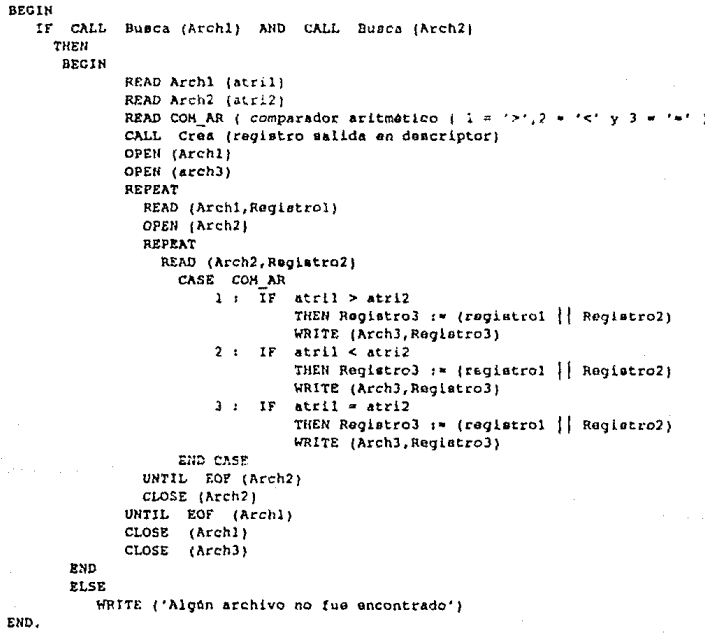

En otros casos del producto cartesismo, ne necesita<br>identificar aquellos registros cuyos campos (tomados tanto de un archivo y de otro) cumplan entre si una condición dada.

CAPITULO V

"No te desanimes ;insiste! porque normalmente la última llave que pruebas es la que abre la puerta"

#### OPERADORES UTILITARIOS

Introducción.

El buen uso de una Base de Datoe implica no sólo la manipulación de sus datos, sino primordialmente el mantenimiento que se le dá a su estructura, e incluso a los datos mismos. Por ejemplo, si es necesario actualizar la dirección de alguna persona en un archivo que contenga direcciones, es necesario modificar directamente el dato, sin alterar la estructura u otras características del archivo; se necesita asi, de un operador que haga esta función. Asi como ésta, hay algunos otros operadores cuya función afecta sólo a los datos, o incluso a la astructura (como lo son la creación, la captura, modificación, etc), por lo anterior, es necesario contar con operadores que puedan dar el adecuado mantenimiento a la Dase de Datos.

#### 5.1 Creación y Eliminación.

Acciones de uso necesario son la creación y eliminación de archivos portenecientes a una Base de Datos, lo cual implica la necesidad de tener herramientas que realicen estas acciones cotidianas. Para ello se tienen las siguientes.

#### Creación

Este operador agrega un registro a los ya existentes en el Archivo de Descriptoras, con la descripción de un nuevo archivo; además lo crea externamente como nuevo y vacio.

Un ejemplo esquemático es al que se expone a continuación:

#### ANTES DESPUES

(Archivo de Duacriptore•)

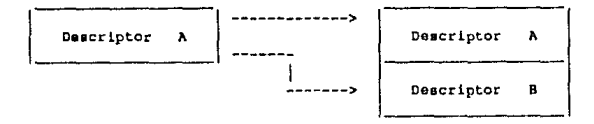

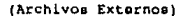

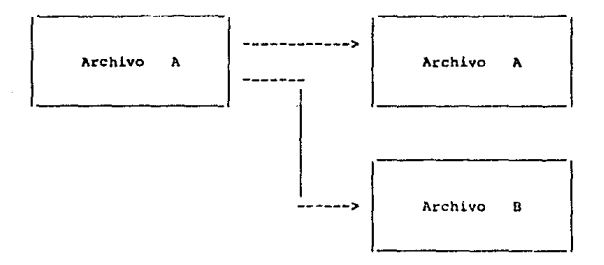

Algoritmo de la creación do archivos,

Entrada i Registro Dcacriptor.

Salida 1 Archivo Deacr iptor.

- l. Abrir el Archivo de Descriptores
- 2. Capturar el nombre dol nuevo erchlvo
- J. Buscar un Registro Ooacriptor con el nombre leido Si existo, ir al paso B.
- 4. Leer al namero de campos que contendra el archivo
- 5. Capturar, para cada registro, los siguientes datos: Nombre del campo Tamano del campo Tipo del campo
- 5a. Calcular los apuntadores, inicial y final, en base al tamano del campo
- 6. Anadir el Registro Descriptor leido, al Archivo de Dascriptores
- 7. Asignar un archivo axterno (crearlo vacio), relacionado al Descriptor elaborado
- 8. Cerrar el Archivo de Descriptores

Pasudocódico de la creación de archivos **REGIN** LEER(Archivo) OPEN(Descriptor) IF CALL Exists (Archivo) THEN **BEGIN** WRITE('El archivo ya existe') **END ELSE AFCIN** READINAMETO de campos) FOR 1 TO Número de campos DO **BEGIN** READ(Nombre del campo) READ/Tamano del campo) CALL Calcula (Apuntador Inicial y Apuntador Final) READ(Tipo del campo) END ASSIGN (Archivo) END CLOSE (Descriptor) END

#### Elisinación

A través de este operador se suprime, del archivo de descriptores y de la Base de Datos, al archivo seleccionado. Es pertinente observar que debe emplearse con suma precaución para evitar la perdida de información. Graficamente, se puede entender esta herramienta como sigue.

#### **ANTES**

DtSPUES

(Archivo de Descriptores)

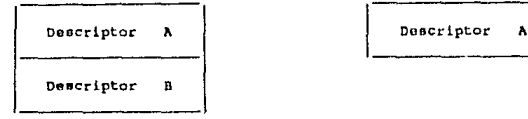

(Archivoa Kxternos)

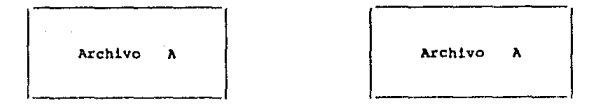

Archivo B

Algoritmo de la eliminación de archivos.

Entrada : Registro Descriptor.

Salida i Archivo Descriptor.

- l. Abrir el Archivo do Oeacriptorea
- 2. Capturar el nombre del archivo a eliminar
- 3. Buscar un Registro Descriptor con el nombre leido Si na exiote, ir al paua G.
- 4. Borrar, fisicamente, el archivo seleccionado.

5. Borrar del archivo de doscriptores, el registro correspondiente.

6. Carrar el Archivo de Descriptores

```
Pseudocodigo de la eliminación de archivos
REGIN
LEER(Archivo)
OPEN(Descriptor)
 IF NOT CALL Existe(Archivo) THEN
    BEGIN
    WRITE('El archivo no existe')
    END
RLSE
    BEGIN
    DELETE (Archivo)
    ERASE (Descriptor)
    END
CLOSE(Descriptor)
END
```
#### 5.2 Copia

En ocasiones, es conveniente repetir la información de un archivo para obtener un respaldo de sequridad o para generar un duplicado del archivo en cuestión a fin de transformarlo mediante el uso de otras herramientas, lo que lleva a la creación de una herramienta que permita generar una imagen exacta de un archivo. Esta se denomina copia, la que crea un archivo con la misma estructura e información de otro, definido con anterioridad.

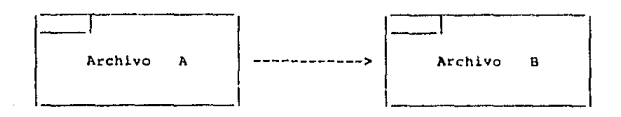

#### Algoritmo de la copia

### Entrada : Archivo de deton A Salida : Archivo de datos B 1. Abrir el Archivo de Descriptores 2. Buscar el archivo a copiar (A) 3. Si no està en el Descriptor, ir al paso 11 4. Suscar el archivo a generar (B) 5. Si existe. it al Daso 11 6. Abrir archivos 7. Leer registro de A 8. Escribir el registro en B 9. Repetir pasos 7 y 8 hasta encontrar fin de archivo de A 10. Cerrar archivos A y B 11. Carrar el archivo de Descriptores.

#### Pseudocódigo de la copia

```
BEGIN
 OPEN (Descriptor)
 READ (A, B)
 IF CALL Exists (A) AND NOT (Existe (B) ) THEN
   BEGIN
    OPEN (A, B)
    FOR 1 TO Ndmero-de-registros (A) DO
        BEGIN
         READ (A, Registro)
         WRITE (B, Registro)
        END
    CLOSE (A, B)
   END
 ELSE
   BEGIN
   WRITE ('Conflicto: archivo A no existe, o
            archivo 8 ya existe')
   RND
 CLOSE (Descriptor)
END.
```
#### 5.3 Mezcla, Partición y Factor

#### Mazcla

La mezcla de dos archivos es, como su nombre lo indica, la unión intercalada de los registros pertenecientes a dos archivos.

## Ejemplo:

Archivo  $\Lambda$  Archivos de entrada

Archivo  $\mathbf{B}$ 

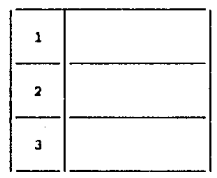

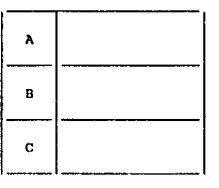

#### Archivo de salida

Archivo C

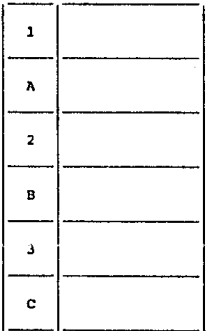

75

#### Algoritmo de la mezcla

Entrada : Archivos A y B

Salida : Archivo C

1. Abrir el Archivo de Descriptores 2. Buscar los archivos a mezclar A y B 3. Si no existe alguno, ir al paso 11 4. Efectuar un empatamiento de patronos entre A y B 5. Si no son los mismos, ir al paso 11 6. Abrir A, B y C 7. Si no hay fin de archivo en A, leer un registro y escribirlo en el archivo C 8. Si no hay fin de archivo en B, leer un registro y oscribirlo en el archivo C 9. Repetir pasos 7 y 8 hasta que haya fin de archivo en A y fin de archivo en B 10. Corrar archivos A, B y C

11. Cerrar el Archivo de Descriptores

Psoudocodigo de la mozcla

#### **BEGIN**

OPEN (Descriptor) IF CALL Existe (A) AND CALL Existe (B) AND CALL Empat (A, B) THEN **BEGIN** OPEN (A, B, C) REPEAT IF NOT EOF (A) **BEGIN** READ (A, Registro) WRITE (C, Registro) END is not gor (B) **BEGIN** READ (B, Registro) WRITE (C, Registro) END UNTIL EOF (A) AND EOF(B) CLOSE (A, B, C) END **ELSE BEGIN** WRITE ('Conflicto: no existe algún archivo y/o no son compatibles para mezcla') END CLOSE (Descriptor) END.

#### Partición

El manejo de la información de un archivo, puede requerir la utilización de un mismo archivo en dos subconjuntos de registros

**ANTES** 

**DESPUES** 

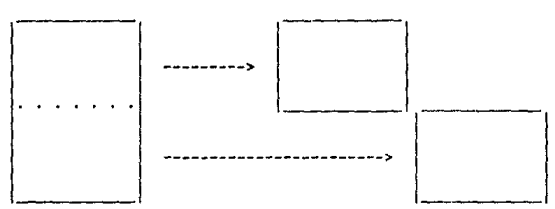

determinados a partir de un registro especifico. También puede requerirse anadir al final de un archivo, los registros pertenecientes a otro, para tener identificada la suma de la información en un solo archivo. De iqual forma, la suma de la información puede hacerse en forma aleatoria, es decir; de dos archivos se unen los registros en forma intercalada. Estas operaciones las realizan las siquientes herramientas.

Esta herramienta realiza la separación del conjunto de registros en dos conjuntos diferentes, esto es; un archivo se divide en dos partos para poder ser manipulado en forma independients.

Ejemplo:

Archivo de entrada

Archivo A

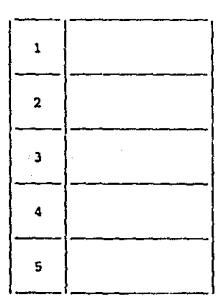

77

#### Archivos de salida

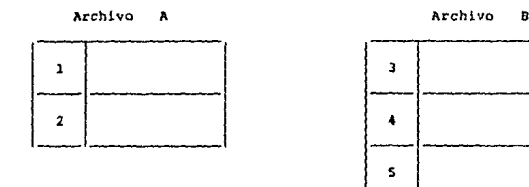

#### Algoritmo de la partición

Entrada : Archivos A y temporal T, N número de registro a partir del cual se particiona

#### Salida : Archivos A y B

1. Abrir el Archivo de Descriptores 2. Buscar archivo A 3. Si no exists, ir al paso 16 4. Buscar el archivo B 5. Si existe, ir al paso 16 6. Abrir archivos A, B y T 7. Leer registro de A 8. Escribir el registro en T 9. Repetir pasos 7 y 8 hasta N - 1 10. Lear registro de A 11. Escribir registro en S 12. Repotir pasos 10 y 11 hasta encontrar fin de archivo de A 13. Copiar archivo T, en A 14. Cerrar A y B 15. Borrar T 16. Cerrar Archivo de Deacriptores

# Pseudocodigo de la partición

#### BEGIN OPEN (Descriptor) IF CALL Existe (A) AND CALL NOT Existe (B) THEN **BEGIN**

```
OPEN (A, B, T)
   FOR 1 TO N - 1 DO
   BEGIN
    READ (A, Registro)
    WRITE (T. Registro)
   END
  RPDEAT
   READ (A, Registro)
   WRITE (B, Registro)
   UNTIL EOF (A)
   CLOSE (A, B, T)OPEN (A, T)
   REPEAT
   READ (T. Registro)
   WRITE (A, Registro)
  UNTIL EOF (T)
  CLOSE (A, T)
 EHD
ELSE
 UEGIN
  WRITE ('Conflicto: algon archivo o ambos, no existen')
 END
CLOSE (Descriptor)
END.
```
#### Factor

Es la herramienta que anade, al final de una tabla, los rengiones de otra, para lo cual deberán ser compatibles en cuanto a las caracteristicas de sus campos.

Eiemplo:

 $\mathbf{I}$ 

 $\mathbf z$ 

3

#### Archivos de entrada

Archivo  $\lambda$ 

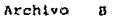

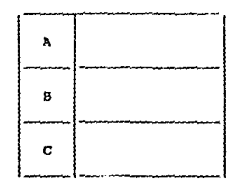

79

#### Archivo de salida

Archivo A

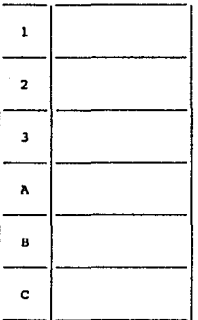

Algoritmo del factor

Salida : Archivo A 1. Abrir el Archivo de Descriptores 2. Buscar los archivos A y B 3. Si alguno no existe, ir al paso 12 4. Si no son compatibles, ir al paso 12 5. Abrir los archivos A y b 6. Posicionar al final del archivo A 7. Leer registro de B 8. Escribir registro en A 9. Repetir pasos 7 y 8 hasta encontrar fin de archivo en B 10. Cerrar archivos A y B 11. Borrar archivo B

12. Cerrar el Archivo de Descriptores

Entrada : Archivos A y B

#### Peoudocodlgo dol factor

```
BECIN 
OPEN ( Deecr iptor) 
 IP CALL Exiate (A) ANO CALL Existe (8) THEN 
  IF CALL Compatibles (A, B) THEN
   BEGIN 
    OPEH (A, B) 
    CALL Posiciona (A, EOF(A))
    REPEAT 
     READ (B, Registro)
     WRITE (A, Registro)
    UNTIL EOF (8) 
    CLOSE (A, 8)
    DELETE ( 8) 
   END 
  ELSE 
   BEGIN 
    WRITE ('Conflicto: archivos no compatibles para factor')
   END 
 ELSE 
  BEGIN 
   WRITE ('Conflicto: alguno o ambos archivos no existen')
  END 
 CLOSE (Deacriptor) 
END.
```
#### 5.4 Captura, Actualiza y Supresión.

Como ae vio anteriormente, existen herramientae que definen la eatructura. de loo archivos, poro no brindan ln posibilidad de dar mantenimiento a la información contenida en ellos. Eote mantenimiento ea, qenoralmante, al que so dá a través de la inserción, modificación o eliminación de reqistroe.

El mantenimiento realizado a la información contenida en los archivos, se desarrolla a traves de las herramientas elaboradas a continuación.

#### captura.

La captura de registros a un archivo ya existente ca para anadirle datos, no importando si el archivo en cuestión es nuevo o si contenia previamente algunos registros. Los datos agregados al archivo en cuestión se incorporan al final del miomo.

#### Ejemplo:

Archivo A antes

#### Archivo A después

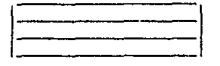

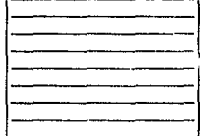

Algoritmo de la captura.

Entrada : Archivo de Datos.

Salida : Archivo de Datos.

1. Abrir el Archivo de Dascriptores 2. Buscar el archivo a capturar 3. Si no está en el Descriptor, ir al paso 7 4. Leer la descripción de los campos, del Descriptor 5. Capturar el detalle de los campos 6. Cerrar el archivo de datos 7. Cerrar el archivo de Descriptores.

Pseudocódigo de la captura

#### **BEGIN**

```
READ (Archivo)
OPEN (Descriptor)
IF CALL Existe(Archivo) THEN
   BEGIN
    OPEN(Archive)
    FOR 1 TO Descriptor (Nomero de Campos) DO
       BEGIN
        READ (Archivo(Campo))
       END
    CLOSE(Archivo)
   END
ELSE
   BEGIN
   WRITE(El archivo no existe)
   END
CLOSE(Descriptor)
```
END

#### Actualiza

Mediante la inspección a todo un archivo existente, se puede realizar con esta herramienta una modificación directa .<br>a los campos de cada registro. Opcionalmente, puede ser útil implementar la modificación dirigida a los registros seleccionados a través de una condición senalada en forma previa.

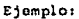

Entrada - Archivo A

Modificaciones a c/reqistro

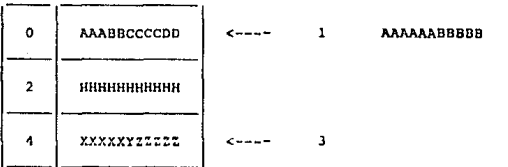

Salida; Archivo A actualizado

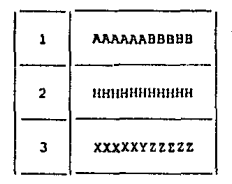

Algoritmo de la actualización

Entrada : Archivos A y T

Salida : Archivo A

```
1. Abrir el Archivo de Descriptores
2. Buscar el archivo A
3. Si no existe, ir al paso 16
4. Abrir A y T
```
- 5. Leer registro
- 6. Desplegar campos
- 7. Lear, si hay, nuevos valores para los campos
- 8. Escribir el registro en T
- 9. Repetir 5, 6, 7 v 8 hasta oncontrar fin de archivo on A
- 10. Cerrar A v T
- 11. Abrir A v T
- 12. Leer registro de T
- 13. Escribir registro en A
- 14. Repotir 12 y 13 hasta encontrar fin de archivo en T
- 15. Cerrar A y T
- 16. Cerrar el Archivo de Descriptores

Pseudocodigo de la actualización

#### **BEGIN**

OPEN (Descriptor) IF CALL Existe (A) THEN **BEGIN** OPEN (A, T) **REPEAT** READ (A, Registro) CALL Hodifica (Registro) WRITE (T, Registro) UNTIL EOF (A) CLOSE (A, T) OPEN (A, T) **REPEAT** READ (T. Registro) WRITE (A, Registro) UNTIL EOF (T)  $CLOSE (A, T)$ END ELSE BEGIN WRITE ('Conflicto: el archivo no existe') END CLOSE (Descriptor) END.

#### Supresión

Borra los registros identificados a través de una inspección a todo el archivo en cuestión, Opcionalmenta puede implementarse la inspección solo al conjunto de regletros que cumplen con alguna condición especificada

Ejemploi

Condición. - Campo < 6

# 'n. 4  $\overline{9}$  $\overline{\mathbf{z}}$ 8

Entrada; Archivo A

Salida; Archivo A

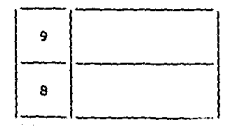

Algoritmo de la Supresión

Entrada : Archivo A, Archivo Temporal T, Campo C. Condición D

Salida : Archivo A

1. Abrir el Archivo de Descriptores 2. Suscar el archivo A 3. Si no existe, ir al paso 14 4. Buscar en A, a C 5. Si no axiste, ir al pago 14 6. Abrir A y T 7. Lear registro de A 8. Extraer de A, el campo C 9. Si cumple con D, escribir al registro en T 10. Repetir pasce 7, 8 y 9 hasta encontrar fin de archivo de A 11. Copiar T en A 12. Cerrar A v T 13. Borrar T

14. Cerrar el Archivo de Descriptores

Pseudocódigo de la suprasión

```
BEGIN
OPEN (Descriptor)
 IF CALL Exists (A) THEN
  IF CALL Existe (A (C)) THEN
   BEGIN
    OPEN (A, T)
   REPEAT
     READ (A, Registro)
     CALL Extract (Registro, C)
     IF CALL Cumple (C, D) THEN
       WRITE (T, Registro)
    UNTIL EOF (A)
   CLOSE (A. T)
   OPEN (A, T)
   REPEAT
     READ (T. Registro)
    WRITE (A, Registro)
   UNTIL EOF (T)
   CLOSE (A. T)
   ZND
  ELSE
   BEGIN
   WRITE ('Conflicto: el archivo no contiene el campo
           requerido')
   END
ELSP
  BECIN
   WRITE ('Conflicto: no existe el archivo')
  END
CLOSE (Descriptor)
END.
```
#### 5.5 Ordenación.

Tener un archivo con loe datos necesarios ea ótil, pero de mayor utilidad es tener esa información debidamente ordenada a travée do ciertos campos. &llo agiliza la operación do algunas actividades tales como:

- 80.equcda directa do rogietroo.
- Obtención de loo valoreo m&ximo y mlnimo del campo ordenado.
- Generación do roportos on forma aocendonte y doocendonte.

En términoo generalee, posibilita un uao m4s 4gll de la información contenida en el archivo.

Este operador organiza los registros contenidos en un archivo, en forma aaccndonto o doocendonto, tomando como base un campo, el cual es la llave de referencia para hacor dicha reorganización.

Ejemplo de ordenación ascendente:

Archivo A de entrada (Archivo A de salida

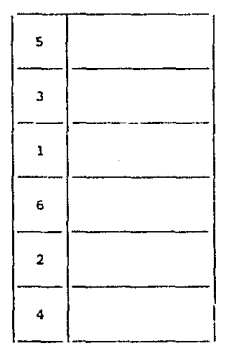

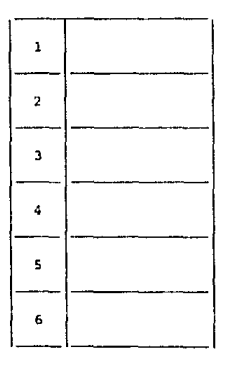

#### Algoritmo de la ordenación

Entrada 1 Archivo A, Archivo Temporal T, Campo C Tipo do ordenacion (Ascendente/Descendente)

salida 1 Archivo A

l. Abrir el Archivo de Deacriptorea y archivoe A y <sup>T</sup>

2. Buscar el archivo A

```
J. Si. no oetA on el Deecriptor, ir al paoo 12
```
- 4. Buecar el campo a ordenar
- s. Si no existe el campo, ir al paoo 12
- 6. Si el tipo de ordenación ue aacendento, buscar el reqistro con el campo C menor, en A.
	- Si ul tipo de ordenación es descendente, buscar el campo mayor
- 1. Eecribirlo en ol archivo temporal <sup>T</sup>
- a. Eliminarlo del archivo A
- 9. Repetir pasos 6, 7  $y$  8 hasts encontrar fin de archivo de A
- 10. Copiar archivo temporal T en A
- 11. Cerrar el archivo temporal T y borrarlo
- 12. Cerrar el archivo de Descriptoros

Pssudocódigo de la ordenación

```
DEGIN 
OPEN (Deocriptor) 
READ (A, e, TipOrd} 
IF CALL Existe (A) THEN 
   UEGTN 
    IF CALL Existe (h(C)) THEN
      BEGIN 
      END 
         OPEN (A, T) 
         REPEAT 
           IF TipOrd = Ascendente THEN
              BEGIN 
                CALL BuscaMonor (A(C))
                WRITE (T, Registro Menor)
                 CALL PorraHenor (A (Registro Henor) )
               EHD 
           IF TipOrd = Descendente THEN
               BEGIN 
                 CALL BuecaMayor (A(C)} 
                WRITE (T, Rogiotro Mayor) 
                 CALL BorraMayor (A (Registro Mayor) )
              END 
         UNTIL EOF (A) 
         CLOSE (A, T) 
         OPEN (A, T) 
         REPEAT 
          READ (T, Registro)
          WRITE (A, Registro) 
         UHTIL EOF (T) 
         CLOSE (A, T)
```

```
FLSE
     BEGIN
      WRITE ('Conflicto: el archivo no tiene el campo
              requerido')
      END
  EBD
 ELSE
    BEGIN
    WRITE ('Conflicto: el archivo no existe')
    END
CLOSE (Descriptor)
END.
```
#### 5.6 Permuta de llave

Rotar el campo que se encuentra en el registro de un archivo, posibilita alterar el orden de los caracteres que forman parte de ese campo. Esto es útil cuando se tienen campos que están conformados por claves, puesto que al rotar o permutar sus caracteres, estos conservan un sentido lógico como claves, una vez que haya sido definida la nueva presentación del campo utilizado.

Para tal efecto, la permuta de llave efectúa la rotación de un campo en un reqistro dado. Esta se realiza al nivel de sus caracteres.

#### Ejemplo de permuta a una posición:

Archivo A de entrada

HOLA

1234

XXXY

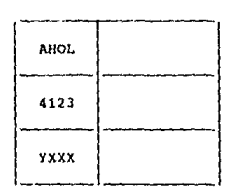

Archivo A de salida

#### Algoritmo de la permuta

Entrada : Archivo A, Campo C, N (número de caracteres a permutar

Salida : Archivo A

1. Abrir el Archivo de Descriptoros 2. Buscar el archivo A 3. Si no existe. ir al paso 13 4. Buscar en A. a C 5. Si no existe, ir al paso 13 6. Abrir A 7. Leer registro de A 8. Extraer el campo C 9. Rotar C, N posiciones a la derecha 10. Resecribir el registro en A 11. Repetir pasos 7, 8, 9 y 10 hasta encontrar fin de archivo de A 12. Cerrar A

13. Cerrar el Archivo de Descriptores

Pseudocódigo de la permuta

#### REGIN OPEN (Doscriptor)

IF CALL Exists (A) THEN IF CALL Existe (A (C)) THEN **BEGIN** OPEN (A) **REPEAT** READ (A, Registro) CALL Extract (Registro, C) CALL Permuta (C, N) CALL Reescribe (A, Registro) UNTIL EOF (A) CLOSE (A) END **ELSE BEGIN** WRITE ('Conflicto: el archivo no tiene el campo requerido') END **BLSE BEGIN** WRITE ('Conflicto: el archivo no existe') **END** CLOSE (Descriptor) END.

#### 5.7 Bůsqueda de Máximo y Minimo.

De la información contenida en un archivo, puede requerirse aquel registro que sea el mayor o el menor, esto con base en un criterio senalado por el contenido de un campo especifico. Las herramientas que identifican esos registros son las siguientes.

#### Búsqueda de Máximo

Determina el renglón que tiene el campo mayor a todos los demás renglones del archivo.

Ejemplo:

Archivo A

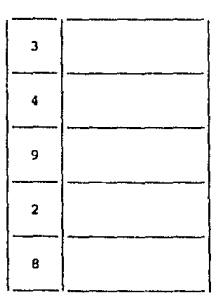

" El registro con el campo mayor es el número : 3

Algoritmo de básqueda del máximo

Entrada : Archivo A, Campo C

Salida : N; número de registro

1. Abrir el Archivo de Descriptores 2. Buscar el archivo A 3. Si no existe, ir al paso 13 4. Buscar en A, a C 5. Si no existe, ir al paso 13 6. Abrir A 7. Leer registro de A

- B. Extraar al campo C como el mAxlmo
- 9. Leer registro de A
- 10. Comparar C con el máximo, si ea mayor, hacerlo ol nuevo m4ximo 11. Repetir pasos 9 y 10 hasta encontrar
	- fin de archivo de A
- 12. Cerrar A
- lJ, Cerrar al Archivo de Doecriptoroe

Pseudocódigo de basqueda del máximo

#### BEGIH OPEN (Doecriptor) IF CALL Existe {A) THEN IF CALL Exists  $(A (C))$  THEN BEGIH OPEN {A) READ (A, Roqietro) CALL Extract (Registro, C) Háximo:= C<br>REPEAT READ (A, Ragistro) CALL Extract (Roqietro, C) IF  $C > H\Delta x$ imo THEN<br>  $H\Delta x$ imo:\* C UNTIL EOF (A) CLOSE (A) END ELSE BEGIH WRITE ('Conflicto: ol archivo no contiene el campo requar ido' ) EUD ELSE BEGIN WRITE ( 'Conflicto1 al archivo no existe') END CLOSE {Oeacriptor) END.

#### Búscueda de Minimo

Determina el renglón que tiene la columna menor a todos loe ronqloneo del archivo.

Ejempion

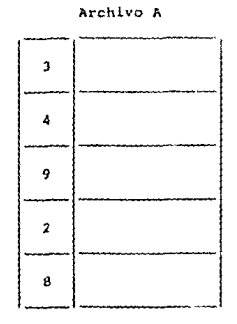

El registro con el campo menor es el nómero : 4

Algoritmo de básqueda del minimo

Entrada : Archivo A, Campo C Salida : N; nómero de registro 1. Abrir el Archivo de Descriptores 2. Buscar el archivo A 3. Si no existe, ir al paso 13 4. Buscar en A, a C 5. Si no existe, ir al paso 13 6. Abrir A 7. Leer registro de A 8. Extraer el campo C como el minimo 2. Leer registro de A 10. Comparar C con el minimo, si es menor, hacerlo el nuevo minimo 11. Repetir pasos 9 y 10 hasta encontrar fin de archivo de A 12. Cerrar A 13. Cerrar el Archivo de Descriptores

```
Pssudocódigo de búsqueda del minimo
BEGIN
OPEN (Descriptor)
 IF CALL Existe (A) THEN
  IF CALL Exists (A (C)) THEN
   BEGIN
   OPEN (A)
   READ (A. Registro)
    CALL Extract (Registro, C)
   Minimo:= C
   REPEAT
     READ (A. Registro)
    CALL Extract (Registro, C)
     IP C < Minima THEN
       Minimo: < C
   UNTIL EOF (A)
   CLOSE (A)
  END
 ELSE
  BEGIN
   WRITE ('Conflicto: el archivo no contiene el campo
            requerido')
  END
ELSE
 BEGIN
  WRITE ('Conflicto: el archivo no existe')
 END
CLOSE (Descriptor)
```

```
END.
```
CAPITULO VI

"Nunca es más negra la noche,<br>que cuando está cerca el amanecer"

#### DISEÑO DEL LENGUAJE DE COMANDOS

#### Introducción.

Para el óptimo manajo de los elementos que conforman una Base de Datos, es necesaria la presencia de un lenguaje que el usuario pueda utilizar en una forma sencilla pero a la vez potente.

Generalmente, el usuario se encuentra en la situación de que la utilización del sistema do Base de Datos le resulta compleja, debido sobre todo a la cantidad de elementos con los que cuenta. Por ello es necesario brindarle un lenguaje sancillo, a través del cual pueda manejar aquellos elementos de manera eficiente. Este lenquaje tiene que cumplir dos requisitos básicos: el primero es que sea sencillo en su estructura, para que de esta forma se explote fácilmente; el segundo requisito es que deba ser lo suficientemente capaz de albergar una amplia gama de aplicaciones, constituyéndose asi su carácter sólido y sficiente. Este lenguajo dobe permitir que el usuario vaya formulando sus requerimientos de forma conversacional, para realizar asi su petición como más le convenga.

#### 6.1. Diseno del Lenguaje de Comandos.

El lenguaje de manipulación de datos, es decir, el conjunto de operadores suministrados para manipular los datos que se representan en forma relacional es al menos iqualmente importante que la estructura fisica de la Base de Datos.

La uniformidad de la representación de los datos conduce a una misma uniformidad en el conjunto de operadores; puesto que la información se representa de una sola manera, se necesita tan sólo un tipo de operador para las funciones básicas que se deseen realizar (esto contrasta con la situación de estructuras más complejas, donde la información puede representarse de varias manuras y, por tanto, ne requieren varios tipos de operadores ).

Por ejemplo, para la recuperación de datos, el operador básico que se necesita es "obtenga el siguiente", el cual tracrà el renglón siguiente de una tabla que se esté ocupando ("siguiente" se interpreta en relación a la posición actual, como el posterior o como el primer renglón en caso de dar inicio a la recuperación de los datos).

A continuación se explicarán brevemente cada una de las herramientas y utilitarios que se definen en este trabajo.

- ELIMINA.- Suprimir del archivo de descriptores y de la base de datos, el archivo seleccionado.
- ACTUALIZA.- Hodificacción directa a los campos de cada registro.
	- CAPTURA.- Anadir datos en el archivo seleccionado.
- SUPRESION.- Borrado de todos los registros a través de una inspección al archivo en cuestion.
	- ORDENA.- Organiza los registros en forma ascendente o descondente, del archivo en turno.
	- COPIA.- Crea un archivo con la misma estructura e información definida con anterioridad.
	- PACTOR.- Anade, al final de un archivo, los registros de otro.
	- PERMUTA.- Rota los caracteres del campo seleccionado, en el registro de un archivo.
	- HAXIMO.- Determina el registro que tiene el campo mayor a todos los demás registros del archivo.
	- MINIMO .- Determina el registro que tiane el campo menor a todos los demás registros del archivo.
- SELECCION.- Determina de un archivo dado, y de acuerdo a una condición especifica, todos los registros que satisfagan la condicion.
	- UNION .- Concatenación vertical de los archivos cuya estructura es la misma.
- DIFERENCIA.- Obtener de dos archivos uno que contenga los registros del primero que no esten repetidos en al sagundo.
- INTERSECCION. Determina los registros que son comunes a dos archivos.
- PRODUCTO CARTESIANO Concatenación horizontal de dos archivos, asociando todos y cada uno de los registros del primero con el segundo.
	- COCIENTE.- Identifica el o los campos que forman pareja con el campo o conjunto de campos identificados en el registro de dos archivos.
	- JUNTA NATURAL .- Obtiene de dos archivos con campos en común. las ocurrencias repetidas del campo del primar archivo con todas las ocurrencias del campo del segundo archivo (puede ser uno o varios campos).
		- MEZCLA.- Concatenación intercalada de los registros de dos archivos.
		- PARTICION.- Separación de un archivo en dos archivos diferentes.
		- CREACION.- Agrega un registro descriptor con lae caracteristica de un nuevo archivo.
- JUNTA CON OPERADOR.- Determina los registros de dos archivos con campos en comón, que satisfagan una condición del primer archivo con todas las ocurrencias del segundo archivo.
	- PROYECCION.- Obtiene los campos de todas las ocurrencias seleccionadas en forma vertical.

El diseno del lenquaje de comandos se llava a cabo a través de los siguientes ejemplos.

EJEMPLO 1. Se quiere borrar el archivo de becas.

Para la resolución de este ejemplo se puede utilizar un comando con la siquiente estructura;

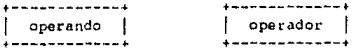

donde:

operando.- es la herramienta ó utileria que especifica que acción se dessa ejecutar.

operador.- es la entidad a la cual se aplicará la acción. En este caso es la tabla que se va a ргосеваг.

el comando que se utilizaria para la solución de este ejemplo es 'ELIMINA', quedando especificado el comando de la siguiente manera:

> ELIMINA BECAS

 $\frac{1}{2}$ 

operan- operado dor

Esta estructura contiene la manera más sencilla de formular un comando, porque se requiere un nomero minimo do elementos. Una variante de esta estructura se aprecia en la siguiente consulta.

EJEMPLO 2. Actualizar el archivo histórico de empleados a través del archivo mensual.

Considérese que el método para actualizar un archivo a través de otro es mediante la adición de registros de uno al final del otro

La estructura del comando que puede resolver esta consulta, es como sigue:

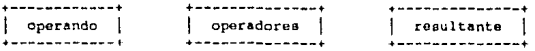

donde:

operando.- es la herramienta o utileria que especifica qué se hará con las tablas.

operadores.- son las tablas que se van a procesar.

resultante.- es la tabla donde se escribirán los resultados.

la aparición de 'operadores' lleva a la situación de que los comandos pueden manejar dos tablas ( realizándose así oporaciones binarias), las cuales al procesarse, dan como resultado una sola tabla, denominada aqui 'resultante'.

Ami, el comando que se utilizaria es la 'UNION', el cual se escribe de la siguiente forma:

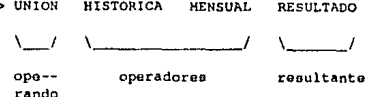

Otro tipo de estructura, parecida a la anterior, es la que se aplica a las consultas como la siguiente.

99
EJEMPLO 1. Listar los nombres de los empleados de la tabla de empleados.

La estructura del comando seria asi:

operando | | operador | | campos | | resultante  $\Delta \Delta \Delta \Delta \Delta \Delta$ 

dondo:

operando.- es la herramienta ó utileria que especifica què se hará con la tabla.

operador. - es la tabla que se va a procesar.

campos.- es el campo ó conjunto de campos que se van a evaluar.

resultante.- es la tabla donde se escribiran los resultados.

al agregar el olemento 'campos' a la estructura, ésta se torna mas compleja puesto que campos' puede contener un número variable de elementos a evaluar, aunque para este ejemplo solo es uno, quedando la consulta como a continuación aparece:

> > PROYE **ENPLEADOS NOMBRE** RESULTADO

 $\mathcal{L}$  $\sqrt{2}$ ——*\_/* 

 $opa-$ operador campo resultanta rando

Una estructura más seria la que se aplica a consultas del tipo que se muestra a continuación.

EJENPLO 4. Dar los nombres de empleados, de la tabla correspondiente, cuya clave de puesto sea T-001.

La estructura es como la siguiente:

**\*\*\*\*\*\*\*\*\*\*\*\*\*\*** \*\*\*\*\*\*\*\*\*\*\*\*\* operando | | operador | | condición | | resultante 

donde;

operando.- es la herramienta ó utilería que especifica qué se hará con la tabla.

operador. - es la tabla que se va a procesar.

- condición.- implica un predicado, el cual al ser evaluado puede resultar falso ó verdadero.
- resultante.- es la tabla donde se escribirán los resultados.

la variante de esta estructura es el elemento 'condición', que implica un predicado, el cual consta de:

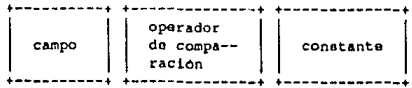

donde:

campo.- es el campo a evaluar.

operador de comparación. - este puede ser alguno de los que se muestran a continuación:

 $\,$ ("mayor que")  $\prec$ ("menor que")  $\ddot{ }$  $("iqua' a")$  $\rightarrow$ ("mayor o igual a")  $\leftrightarrow$ ("menor o iqual a")  $\leftrightarrow$ ("diferente de")

constante.- es el valor contra el cual se compara cada campo seleccionado de la tabla.

por consiguiente, la consulta requerida quedaria como sigue:

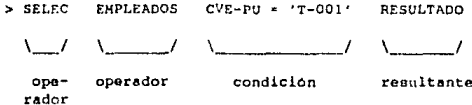

Como se obnerva, todos los tipos de estructura presentados son similares entre si. De esta manera puede deducirse una estructura general o básica para los comandos, puede ser la que se muestra a continuación:

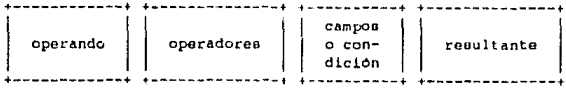

esta estructura se adapta a las herramientas y utilitarios que se utilizan en este sistema de Base de Datos, como lo muestra la figura 6.2.

ELIMINA | operando | | operador-1 | ........... +----------+ +-----------+<br>| actUALIZA | operando | | operador-1 |<br>+-----------+ +------------+ +----------+ +------------+ --------------CAPTURA 1 opor4ndo \ ! operador-1 <sup>1</sup> +----------+ +-----------+<br>| operando | | | operador-1 |  $\texttt{SUBRESION}$  | operando | +----------· t------------· ............ ---------ORDENA | operando | | operador-1 | | campo --------. . . . . . . . . . --------... ----- -- • -- t \_\_\_\_\_\_\_\_\_\_\_\_ .. .. ----- - ------ <sup>t</sup> copia | operando | | operador-1 | | resultanto +----------· + ------------ <sup>+</sup>·------------+ +----------+ +------------· ·------------+ íACTOR \ operando 1 1 operador-1 1 1 operador-2 1 +----------· +------------+ +------------+ +----------+ +------------+ +---------+ +-----------+ PERMUTA j operando j j operador-1 j j c•mpo j 1 pa.ramot1·0 <sup>1</sup> +----------+ +------------+ +---------t +-----------+ +----------+ +------------+ +---------+ ·------------+ MAXIMO | operando | | operador-1 | | campo | | | reeultanto +---------- • +------------. +---------• +------------+ --------------------\*\*\*\*\*\*\*\*\*\*\* ·------------ <sup>t</sup> HINJHO \ operando \ J operad:ir-1 1 campo \ roaultante \ ٠. .¡ - - • - - --+ ·------------+ +-----------+ +------------· SELF.CCIO?l 1 operando I J orcrador-1 1 J condlc:ión l \ resultante i • ----------• ·------------ <sup>~</sup>·-----------· -+-------------. +----------+ ·------------+ ·------------· +------------· UHIOfl I operando 1 ! oporador-1 \ l oporador-2 1 1 reoultanto 1 • ---------- t + ------------+ t ------------ • • ··- --- ------- <sup>t</sup>

figura 6.2. Tabla de Operadores para una Base de Datos.

103

+----------+ +------------+ .. ------------.. +------------+ DIFEREN-  $\{$  operando  $\}$   $\{$  operador-1  $\}$   $\{$  operador-2  $\}$   $\{$  resultante  $\}$ CIA +----------+ •------------• +------------+ •------------• ·----------· ·------------+ + ------------· ·------------· IHTER-- 1 oporando j ! o~rador-1 1 1 oporador-2 ! 1 ronultante \ SECCIOll + ----------+ *t* ------------*t* +------------+ + --- --------- <sup>+</sup> PRODUCTO +----------+ +------------+ •------------+ +------------+ CARTE--- | operando | | operador-1 | | operador-2 |<br>SIANO | international international international SIANO +----------• +------------+ +------------~ •------------+ +----------· • ------------+ +------------· +------------+ COCIEHTF. 1 operando 1 1 operador-] 1 \ oparador-2 ) 1 roaultanto l +----------+ +------------+ ·------------· +------------.. +----------+ -f------------+ +------------· 1-------------+ JUNTA HA- j oporando \ J operador-1 1 1 oporador-2 ! 1 rooultant• J TORAL +----------+ +-------------f +------------+ +------------+ + ---------- <sup>t</sup>t - - ----------+ +- ------ - ----.. + ------------+ MEZCLA { operando ! 1 operador-1 ! ! ope1·ador-2 1 j resultante <sup>1</sup> +----------+ ·------------· +------------· ·~------------+ ... ----------+ +------------+ +-----------+ +------------+ PARTICION  $\begin{bmatrix} open and 0 \\ 1 \end{bmatrix}$  operador-1  $\begin{bmatrix} cone -1 & 1 \\ 1 \end{bmatrix}$  condicion  $\begin{bmatrix} 1 & 1 \\ 1 & 1 \end{bmatrix}$  resultants +----------+ ·------------. +-----------+ ·------------+ +----------+ +------------+ +---------+ +---------+  $CREACION$  | operando | | operador-1 | | campo-1 |  $\cdots$  | campo-n | +------+ +-------+ +-----------+ ·------------+ JUNTA COH I opdo I 1 opr-1 ! \ opr-2 ! j conrlicinn j ! reaulta;nto 1 OPERADOR +------+ +-------+ +----------·-+ +------------+ ·-------· ·--------+ PROYECCION j opdo j j opr-1 1 1 cpo-1 1 1 cpo-2 1 1 renul t 1 +--------+

> figura 6.2. Tabla de Operadores para una Base de Datos. (continuaclon)

## 6.2. APLICACION DEL LENGUAJE

Para la mejor comprension del languaje de comandos se darán unos ejemplos, estos se hasan en las tablas siguientes:

## TABLA DE EMPLEADOS

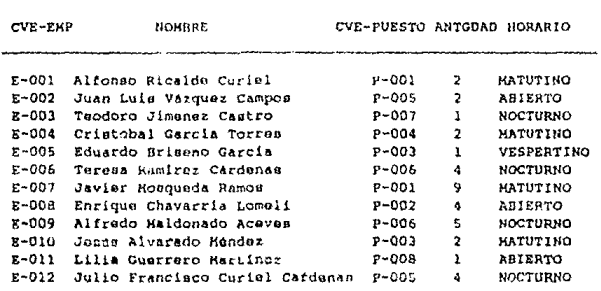

## TABLA DE BECARIOS

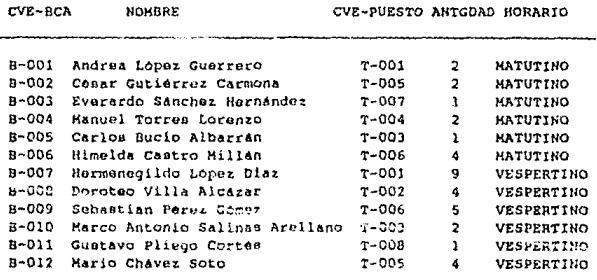

NOTA: la antigüedad para los empleados se contabiliza en anos, mientras que para los becarios se realiza en meses.

#### $\mathbf{r}$ **S**

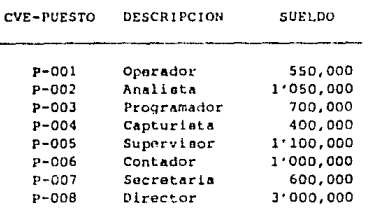

#### T A R n e **C**  $A$   $B$

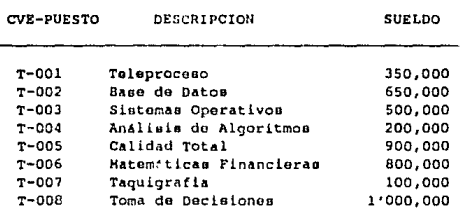

A continuación, se ejemplifican algunas consultas, que<br>serán resueltas a través de las herramientas desarrolladas.

CONSULTA 1. Encontrar los becarios que tengan 5 ó más meaas en h emproea, y promoverloe como ompleadoo do planta.

Se toma como hecho que ya se decidió incluir a loa becarios con la antigüedad senalada. Si se asume la existencia de doe archivos que contienen la información sobre los empleados y sobre los becarios, respectivamente, puede deducirse quo la eolucion a ooto requerimiento se d4 con la inclusión al archiva de emploadoo do todos aguelloe bacarioo que cumplen con el requisito deseado. Supóngase además que una norma establecida senala que se realice un respaldo de neguridad para cada archivo que se va a modificar. Todo esto implica la realización de copias (los respaldos) y la utilización de otras herramientas que posibiliten la actualización del archivo de empleados a través de los becarios seleccionados. Esta solución puedo dividirse en lon siquientes pasos:

A) Duplicar la informacio de la tabla de 'BECARIOS' en 'RBECARIOS', para tener un respaldo de la tabla de becarioe.

COPIA BECARIOS RBECARIOS

B) Determinar que becarios tienon cinco o m4a mesos en la empresa, generando una nueva tabla, llamada 'BECA5'.

SELEC BECARIOS ANTGDAD >= '5 M' BECAS

C) Elaborar una lista con los becarios que serán promovidos como empleadoa.

PROYE BECAS NOMBRE

D) Generar la tabla 'REHPLEADOS' a través de 'EMPLEADOS', para tener un respaldo de la informaciOn.

COPIA EMPLEADOS REHPLEADOS

E) Adicionar loo becarios aeloccionados al final de la tabla de emplea dos.

urnou EMPLEADOS BECAS EMPLEADOS

F) Eliminar loe becarioo que fueron promovidos como emplaados, en la tabla de becarios.

DIFER BECARIOS BECAS BECARIOS

107

CONSULTA 2. Encontrar los becarios de 'Toma de Decisiones', además los capturistas que trabajan en el turno matutino.

Esta consulta puede resolverse de la siguiente manera:

A) Identificar en la tabla de becarios a los que están en el curso de 'Toma de Decisiones', cuya clave es T-008.

SELEC BECARIOS CVE-BECA = 'T-008' TRAB1

B) Determinar en la tabla de empleados, aquellos que sean capturistas, a través de la clave 'P-004'.

SELEC EMPLEADOS CVE-PUESTO = 'P-004' TRAB2

Asociar las tablas 'TRAB1' y 'TRAB2' para tener los C) registros de los empleados y los becarios seleccionados en una sola tabla: 'TRAB3'.

UNION TRABI TRAB2 TRAB3

D) Determinar, en la tabla 'TRAB3', a las personas que trabajan en el turno matutino.

SELEC TRAB3 HORARIO \* 'MATUTINO' RESULTADO

CONSULTA 3. Encontrar los empleados y becarios que ganan menos de \$700,000.00 y determinar qué puesto o beca tienen, para un posible aumento.

Para darle solución a este requerimiento, supongaso que ea doooa obtener una liata, quo contenqa loa datoa de loa ampleados y de los becarios, para lo cual es necesario brindar una oolucl6n corno la que preoonta on loe siquientes incisos:

A) Identificar de la tabla 'PUESTOS', los sueldos que sean menoreo de 100,000.00 .

SELEC PUESTOS SUELDO < 100,000 TRABl

B) Identificar de la tabla 'BECAS' les sueldos que sean menorea de 100,000.00 .

SELEC BECAS SUELDO < *100,* 000 TRAB2

C) Asociar las tablas 'TRABl' y 'EMPLEADOS', para tener los reqietros de loo empleados requoridoo en la tabla 'TRAB3'.

JUNTA TRABl EMPLEADOS TRAB3

D) Asociar las tablas 'TRAB2' y 'BECARIOS' para tener los<br>registros de los mecarios solicitados en la tabla hecarios solicitados en la tabla 'TRAH4'.

JUNTA TRAB2 BECARIOS TRAB4

E) Sumar las tablas 'TRAB3' y 'TRAB4', para tener los registros que darAn la oolución a la consulta requerida.

UNION TRAB3 TRAB4 RESULTADO

CONSULTA 4. Encontrar los amplaados que tienen más de tres anos de antigüedad y ganas más de \$700.000.00 . pero que no sean directores o analistas.

Esta consulta puedo resolverse a través de los siguientes pasos:

A) Identificar de la tabla 'PUESTOS' los sueldos mayores de 700.000.

SELEC PUESTOS SUELDO > 700.000 TRAB1

B) Identificar de la tabla 'PUESTOS' las descripciones que sean diferentes a 'ANALISTA'.

SELEC PUESTOS DESCRIPCION <> 'ANALISTA' TRAB2

C) Identificar de la tabla 'PUESTOS' las descripciones diferentes a 'DIRECTOR'.

SELEC PUESTOS DESCRIPCION <> 'DIRECTOR' TRAB3

D) Confrontar las tablas 'TRAB2' y 'TRAB3', para obtener los puestos con la descripción requerida.

INTER TRAB2 TRAB3 TRAB4

Confrontar las tablas 'TRAB1' y 'TRAB4' para satisfacer EV. todas las condiciones relacionadas a la tabla de puestos.

INTER THABI TRAB4 TRAB5

Asociar la tabla 'TRAB5' con 'EHPLEADOS', pero sólo con F) los empleados cuya antigüedad sea mayor a 3 anos. Para asi obtener el resultado solicitado inicialmente.

JUNTOP TRABS EMPLEADOS ( ANTGDAD > 3 ) resultado

## CONCLUSIONES

# "Este es el fin del principio"

- La utilización de la teoria de Base de Datos relacional es útil para toda área de aplicación, no únicamente para el área de las matemáticas, ya que por su sencillez se aplica a cualquier modelo de operación informativa.

- El manejo de longitudes fijas en archivos de tipo secuencial, es una capacidad que comparten todos los lenquajes de programación, por lo que el modelo de Base de Datos relacional es capaz de explotarse a través de una amplia gama de lenguajes, que van desde los más básicos hasta los compleios.

- A veces, las Bases de Datos no se explotan a través de lenguajes sencillos, pudiendo limitar asi su aprovechamiento. Si bien, ellas se manipuladan a través de lenguajes muy poderosos, son generalmente poco asimilables por el usuario. .<br>Ahora bien, la sencillez en el lenquaje puede auxiliarlo en la óptima compronsión del mismo y como consecuencia, en su mejor aprovechamiento y del sistema de Base de Datos en general.

- El lenguaje de comandos desarrollado en este trabajo, pudiera paracer muy elemental, pero en realidad es lo suficientemente potente para permitir una confiada accesibilidad y, en consecuencia, un buen aprovechamiento de la Base de Datos utilizada. Precisamente es su sencillez la que posibilita el óptimo manejo que haga el usuario sobre el mismo; esta persona puede ser alguien familiarizado o no con el manejo de lenguajes de aplicación.

- La presentación que se hace del lenguaje es en forma teórica, puesto que no es objetivo del presente trabajo enfocarse nobre la teoria o desarrollo de un compliador pora el reconocimiento de comandos. Trata, sin embargo, de exponerse el lenguaje que posibilite una optima utilización de los elementos del sistema de Base de Datos.

### **BIBLIOGRAFIA**

Autor : Date, C. J. Titulo : Introducción a los Sistemas de Base de Datos Editorial : Addison-Wesley Iberoamericana. Autor : Kernighan Brian W. / Plauger P. J.

: Software Tools Titulo Editorial : Addison-Wesley Publishing Company

Auror : Ullman, Jeffrey D.

Titulo : Principles of Database Systems

Editorial : Computer Science Press

Autor : Chapa Vergara, Sergio V.

- : Herramienta para Consulta y Captura Titulo basada en el Descriptor de Archivos
- Editorial : Centro de Investigación y Estudios Avanzados del I.P.N., Depto. de Ingenieria Electrica. Reporte Técnico # 15, 1985.

Autor : Borland International Inc.

Titulo : Turbo Pascal 3.0

Editorial : Scotts Valley Ca., U.S.A. Borland International Inc., 1987. Autor : Henry F. Korth / Abraham Silberschatz Titulo : Fundamentos de Banea de Oatos Editorial : HcGraw-Hill

Autor : varios Titulo : Enciclopedia de Informatica (4 tomoa) Editorial : Nueva Lento / Ingelek. Espana

Autor t Ullman, Jullan

Titulo : A Pascal Database Book

Editorial : Oxford Applied Hathematics and Computing Science Series

Autor : Lyon, John K. Titulo : The Database Administrator Editorial John Wllcy and Sona

Autor : Wiederhold. Gio

Titulo : Diseno de Base de Datos

Editorial : NcGraw-Hill

Autor : Delobal, Claude and Adiba, Hichel Titulo : Relational Database Systems

Editorial : North Holland

llJ